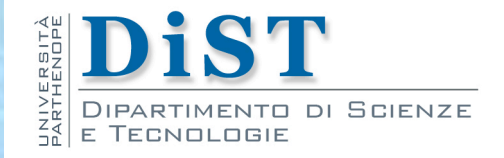

# Programmazione 3 e Laboratorio di Programmazione 3 Behavioral Patterns

Angelo Ciaramella

## Behavioral Patterns

- Pattern comportamentali П
	- forniscono soluzione alle più comuni tipologie di interazione tra gli  $\blacksquare$ oggetti
- Design Pattern  $\blacksquare$ 
	- Chain of Responsibility
	- **Command**
	- **Interpreter** ш
	- **Iterator In**
	- **Mediator** ш
	- **Memento**
	- **Observer The Second**
	- **State**  $\mathbf{L}$
	- **Strategy**  $\mathbf{L}$
	- Template Method
	- Visitor

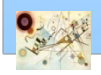

Prog. 3/LAB

– Behavioral Patterns

Prog. 3/LAB - Behavioral Patterns

#### **n** Scopo

*Consente di separare il mittente di una richiesta dal destinatario, in modo da consentire al più ad un oggetto di gestire la richiesta. Gli oggetti destinatari vengono messi in "catena" e la richiesta viene trasmessa fino a trovare un oggetto che la gestisca.*

#### **Motivazione**

- CoR permette ad un oggetto di inviare un comando senza conoscere quale oggetto la riceverà e la gestirà
- **n** la richiesta è inviata da un oggetto all'altro nella catena

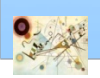

#### **n** Applicabilità

- **Il pattern CoR è usato quando** 
	- non conosciamo a priori quale oggetto è in grado di gestire una determinata richiesta
	- l'oggetto può essere sconosciuto staticamente
	- **I**l'insieme degli oggetti in grado di gestire richieste cambia dinamicamente a runtime

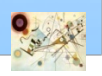

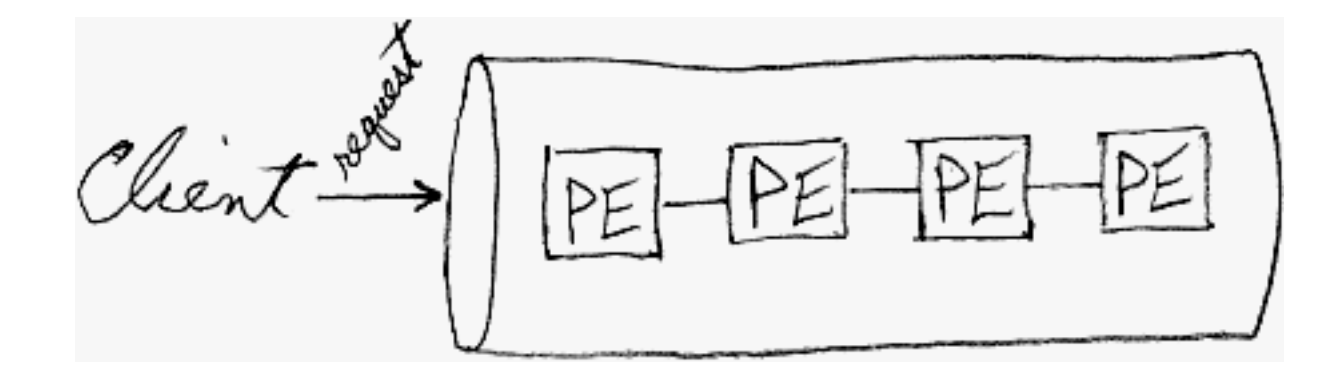

Esemplificazione del processo di richiesta

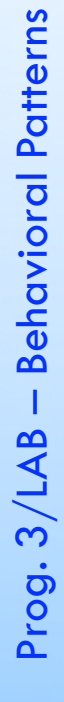

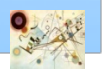

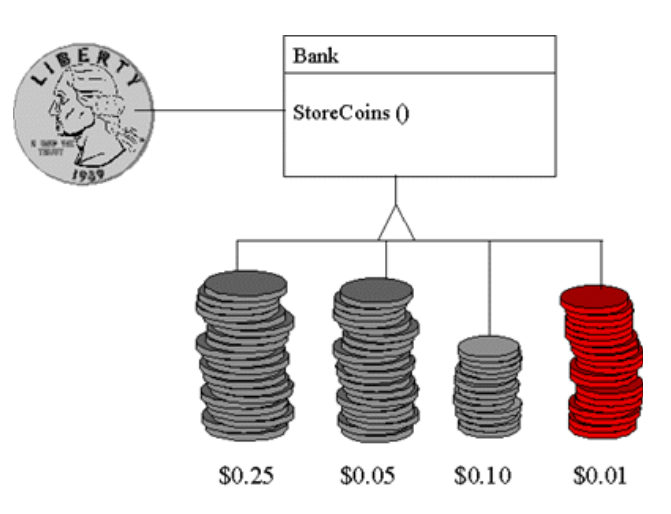

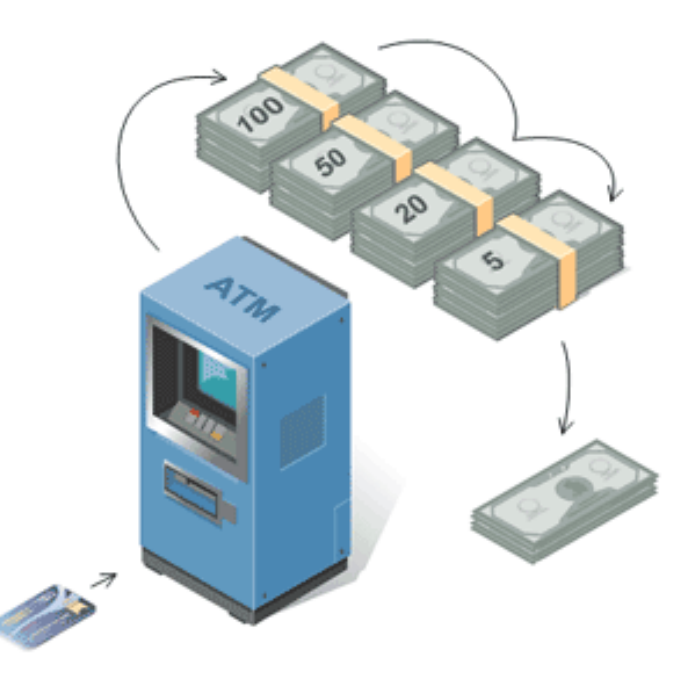

#### Esemplificazione del meccansismo di CoR

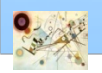

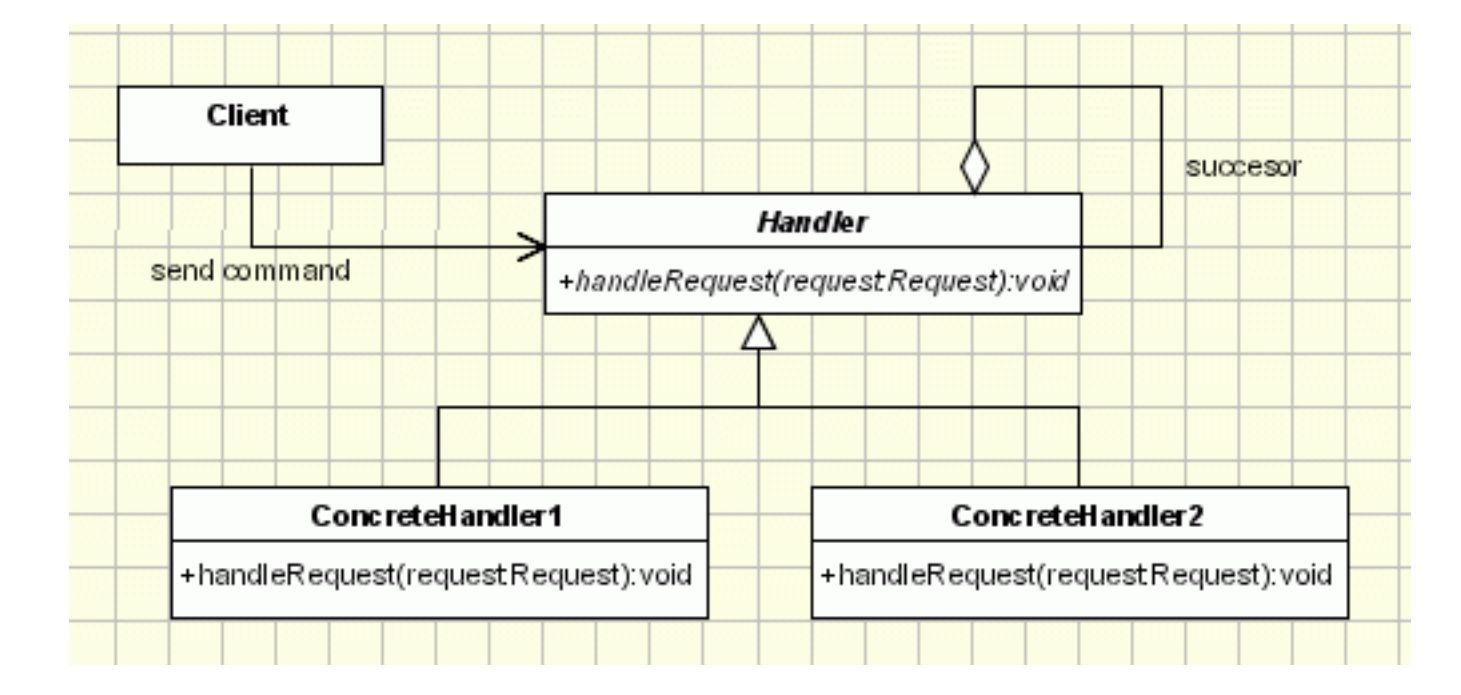

#### Struttura del pattern CoR

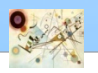

```
public class Request {
      private int m_value;
      private String m_description;
       public Request(String description, int value)
       {
             m_description = description;
             m_value = value;
       }
       public int getValue()
       {
              return m_value;
       }
       public String getDescription()
       {
              return m_description;
       }
```
**}**

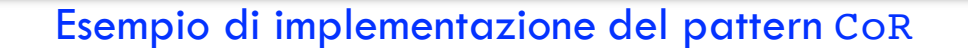

#### **public abstract class Handler**

```
protected Handler m_successor;
public void setSuccessor(Handler successor)
{
      m_successor = successor;
}
```
**public abstract void handleRequest(Request request);**

Esempio di implementazione del pattern CoR

**{**

**}**

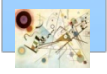

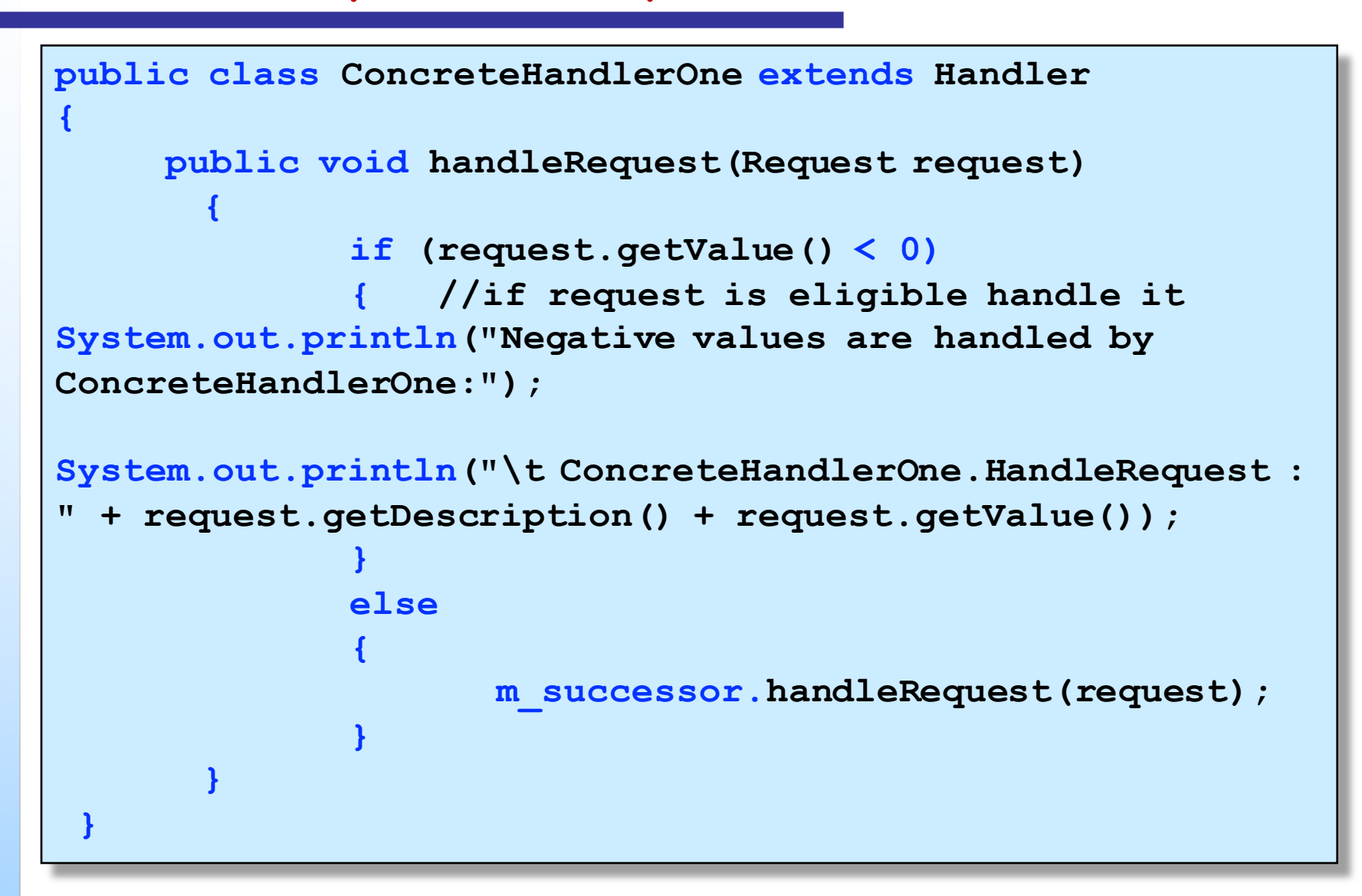

Esempio di implementazione del pattern CoR

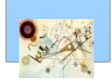

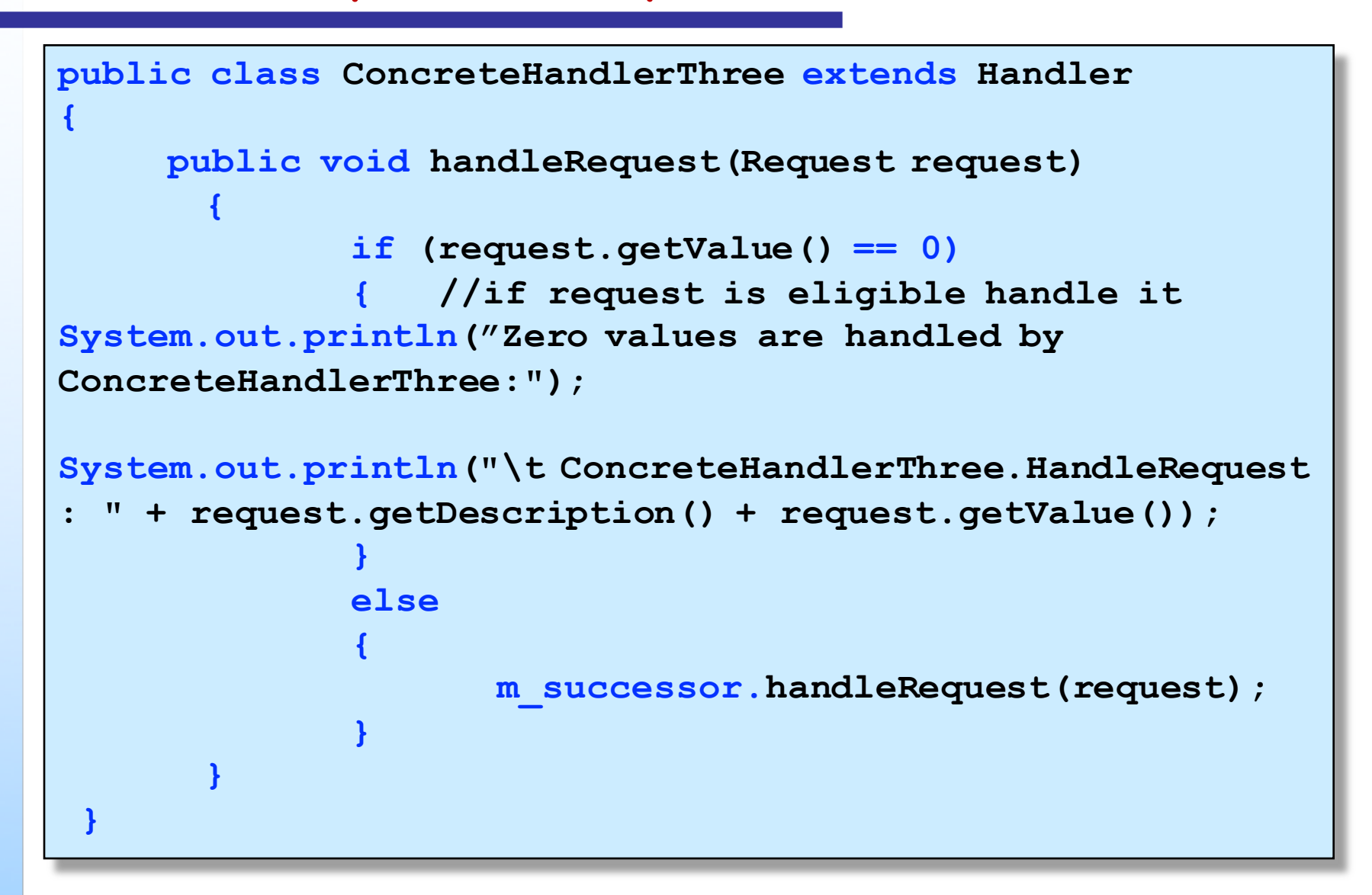

Esempio di implementazione del pattern CoR

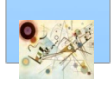

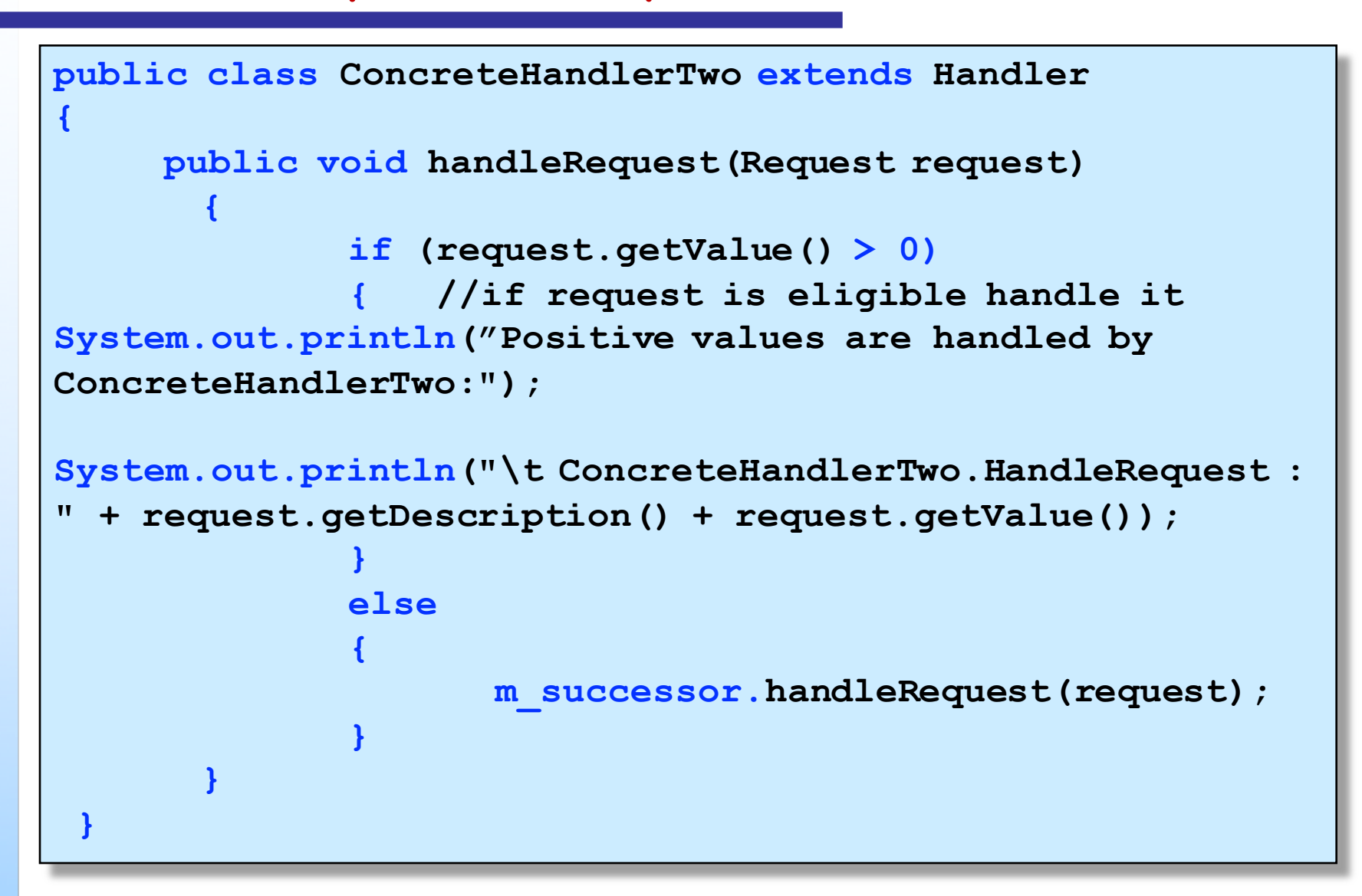

Esempio di implementazione del pattern CoR

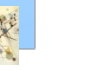

```
public class Main
{
       public static void main(String[] args) 
       {
       // Setup Chain of Responsibility
       Handler h1 = new ConcreteHandlerOne();
       Handler h2 = new ConcreteHandlerTwo();
       Handler h3 = new ConcreteHandlerThree();
       h1.setSuccessor(h2);
       h2.setSuccessor(h3);
       // Send requests to the chain
       h1.handleRequest(new Request("Negative Value ", -1));
       h1.handleRequest(new Request("Zero Value ", 0));
       h1.handleRequest(new Request("Positive Value ", 1));
       h1.handleRequest(new Request("Positive Value ", 2));
       h1.handleRequest(new Request("Negative Value ", -5));
       }
```
Esempio di implementazione del pattern CoR

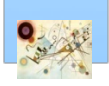

**}**

- *Sistema di approvazione di richieste di acquisto*
	- invio richiesta ad un'autorità di omologazione acquisti
	- **a** a seconda del valore, tale autorità può approvare la richiesta o trasmettere alla prossima autorità della catena

#### *GUI*

- **n** propagazione eventi GUI tra catene di oggetti
- **n** quando un evento viene generato (click del mouse) deve essere trasmesso all'oggetto che lo ha generato

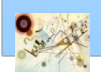

- *Sistema per gli ordini elettronici*
	- **I Una azienda commerciale deve gestire le richieste di** credito dei clienti (*customers*)
	- Internamente l'azienda si organizza in diversi *livelli di responsabilità* 
		- l livello (*vendor*)
			- viene consentita l'approvazione di richieste fino a un importo determinato
		- livello superiore (*sales manager*)
			- **a** altro importo massimo da gestire
		- alto livello (*client account manager*)

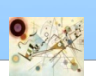

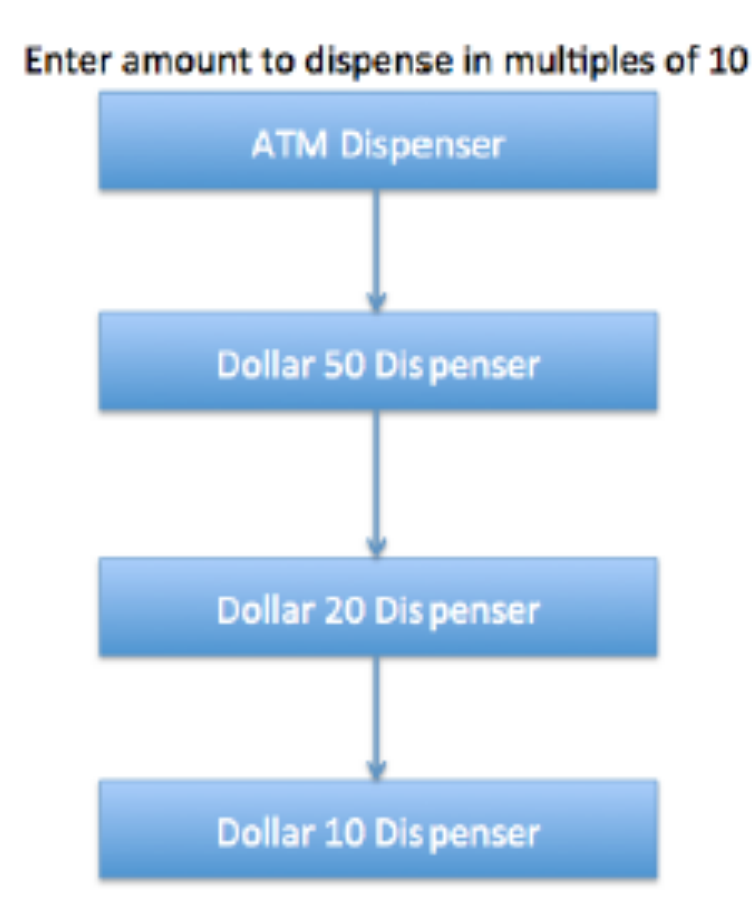

#### Schema dell'ATM dispencer

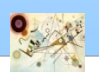

# Command

#### **B** Scopo

- *Incapsula una richiesta all'interno di un oggetto, consentendo così di parametrizzare i client con richieste diverse, accodare o rintracciare le richieste, oppure supportare operazioni di undo*
- *Anche conosciuto come*
	- *Action, Transaction*

#### **Motivazione**

- **•** Spesso si rende necessario richiedere dei compiti ad oggetti senza conoscere tutto sulle operazioni richieste o il ricevente delle richieste
	- e.g., tool per l'interfaccia utente. Non è possibile implementare le azioni specifiche (Button, Menu, …)

Prog. 3/LAB

– Behavioral Patterns

Prog. 3/LAB - Behavioral Patterns

# Command

#### Applicabilità

- **n** parametrizzare oggetti a seconda dell'azione che devono svolgere
- **n** specificare o aggiungere informazioni in una coda ed eseguere le richieste in diversi momenti nel tempo
- sostegno ad azioni annullabili
	- in grado di memorizzare lo stato e consentire di tornare a quello stato
- strutturare il sistema in operazioni di alto livello che, sulla base operazioni primitive
- **n** disaccoppia l'oggetto che richiama l'azione dall'oggetto che esegue l'azione.
	- è conosciuto anche come produttore consumatore *design pattern*

Prog. 3/LAB

– Behavioral Patterns

Prog. 3/LAB - Behavioral Patterns

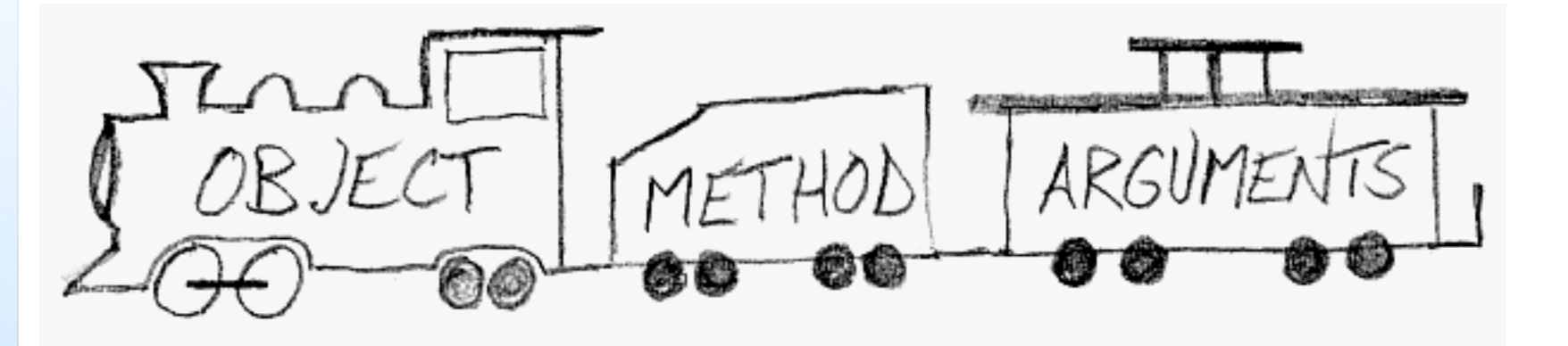

Esemplificazione. Una sequenza di oggetti Command possono essere assemblati in comandi compositi

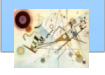

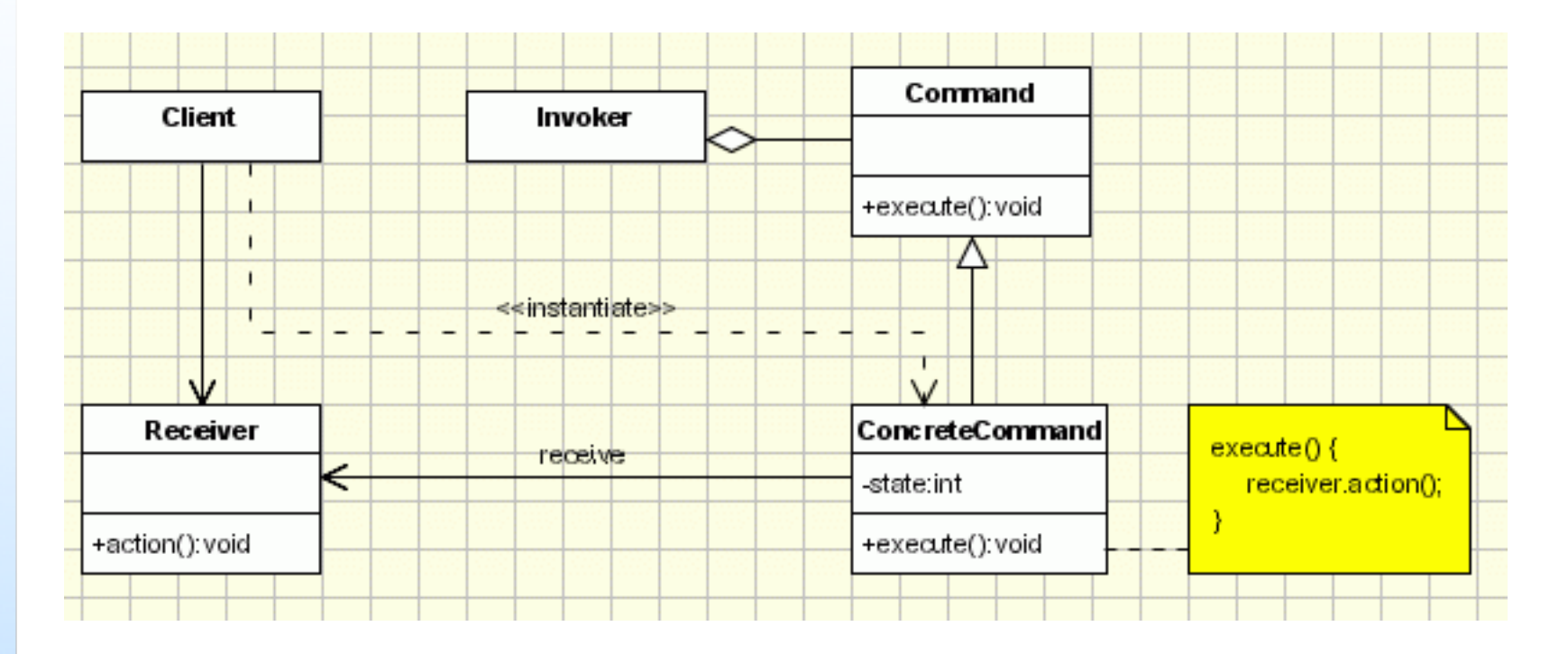

#### Struttura del pattern Command

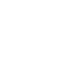

#### Esempio Command

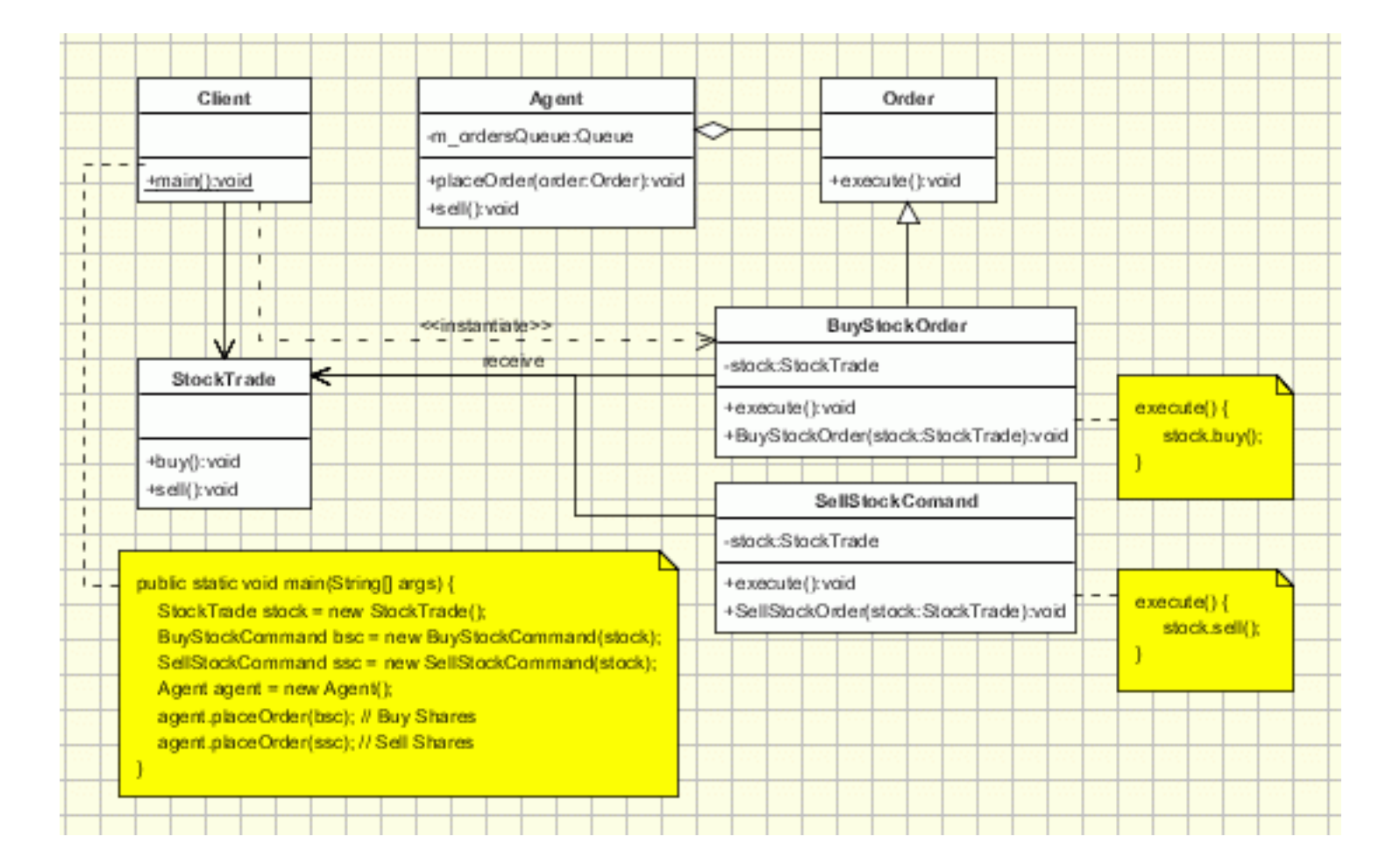

#### Esempio del pattern Command. Immissione ordini per l'acquisto e vendita di azioni.

Prog. 3/LAB

Prog. 3/LAB

– Behavioral Patterns

- Behavioral Patterns

```
public interface Order {
    public void execute ();
}
// Receiver class.
class StockTrade {
    public void buy() {
        System.out.println("You want to buy stocks");
    }
    public void sell() {
        System.out.println("You want to sell stocks ");
    }
}
```
Esempio di implementazione del pattern Command

Prog. 3/LAB

– Behavioral Patterns

Prog. 3/LAB - Behavioral Patterns

```
Invoker.
class Agent {
    // definire una coda 
    public Agent() {
    }
    void placeOrder(Order order) {
        // aggiungere order nella coda
        // richiamare order.execute(); sul primo elemento 
        // estratto
    }
}
Esempio di implementazione del pattern Command
```
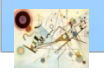

```
//ConcreteCommand Class.
class BuyStockOrder implements Order
{
   private StockTrade stock;
    public BuyStockOrder ( StockTrade st) 
{
        stock = st;
    }
    public void execute( ) 
{
        stock.buy();
    }
}
```
Esempio di implementazione del pattern Command

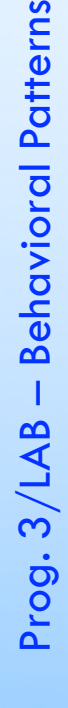

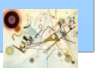

```
//ConcreteCommand Class.
class SellStockOrder implements Order { 
    private StockTrade stock;
    public SellStockOrder ( StockTrade st) 
{
        stock = st;
    }
    public void execute() 
{
        stock.sell();
    }
}
```
Esempio di implementazione del pattern Command

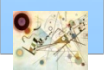

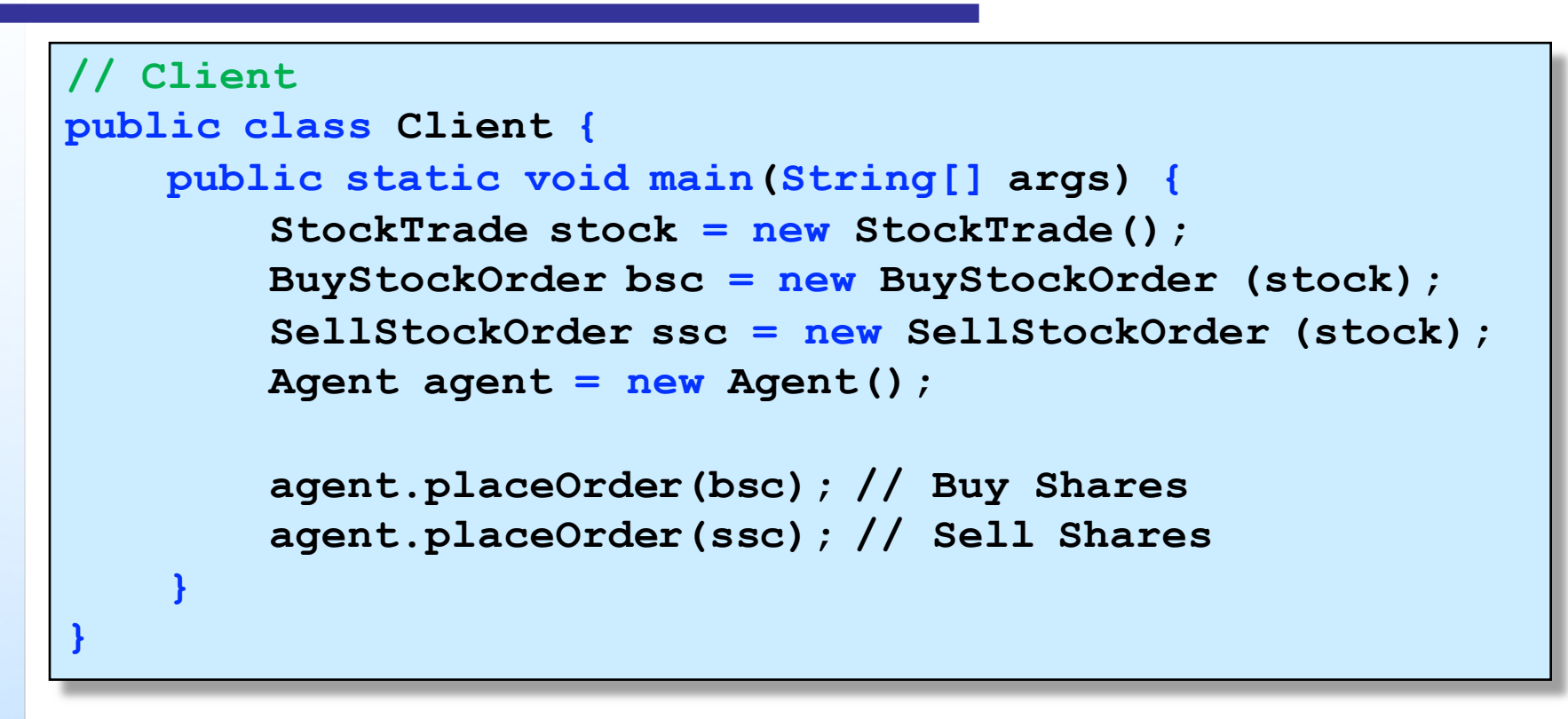

Esempio di implementazione del pattern Command

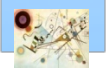

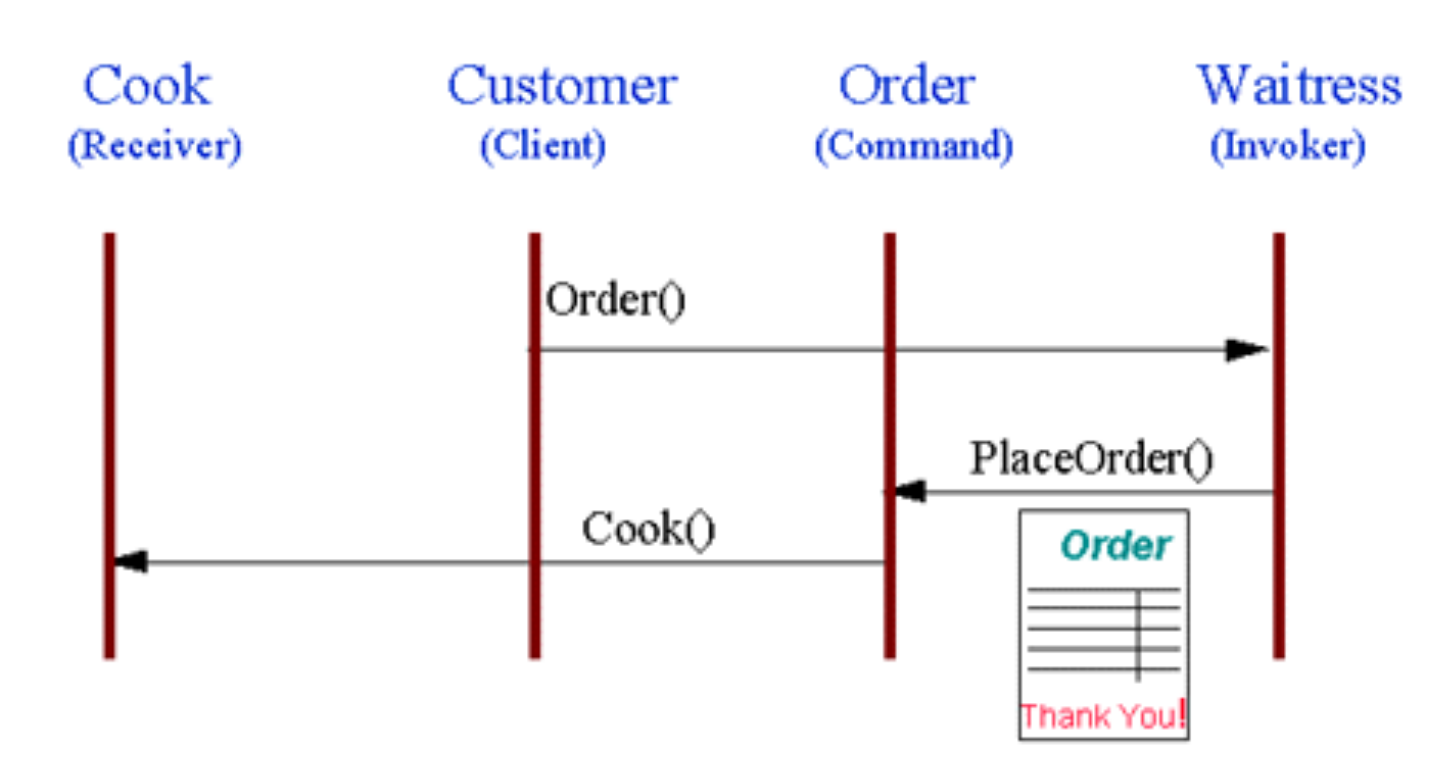

Esemplificazione del meccanismo del Command pattern

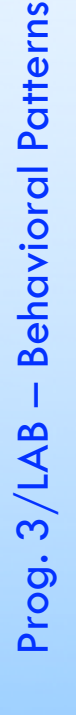

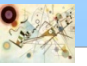

#### Esempio Command

Customer Waiter Order -buyCommand:int sellCommand:int +execute():void +main():void f. +buy(): vaid  $\Lambda$ +sell(); vaid п J. 1 J.  $\mathbf{I}$ SoupOrder ≪instantiate>>  $\mathbf{I}$  $\mathbf{L}$ teceive stack:Caak  $\mathbf{I}$ € Cook +execute(): vaid execute() { J. +BuyStockCommand(stock:Cook):void stock.buy(); 1 +buy(): vaid  $\mathbf{I}$ +s ell(): vaid GrillOrder f, -stack:Caak f, public static void main(String[] args) { +execute(): vaid  $\perp$  $exact()$ StockTrade stock = new StockTrade(); +SellStockCommand(stock:Cook):void stock.sell(); BuyStockCommand bsc = new BuyStockCommand(stock); SellStockCommand ssc = new SellStockCommand(stock); Invoker test invoker = new Invoker( bsc,ssc); testim/oker.buy(); // Buy Shares testim/oker.sell(); // Sell Shares

Esempio di Command pattern. Ordinazione al ristorante.

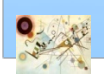

#### Esempio Command

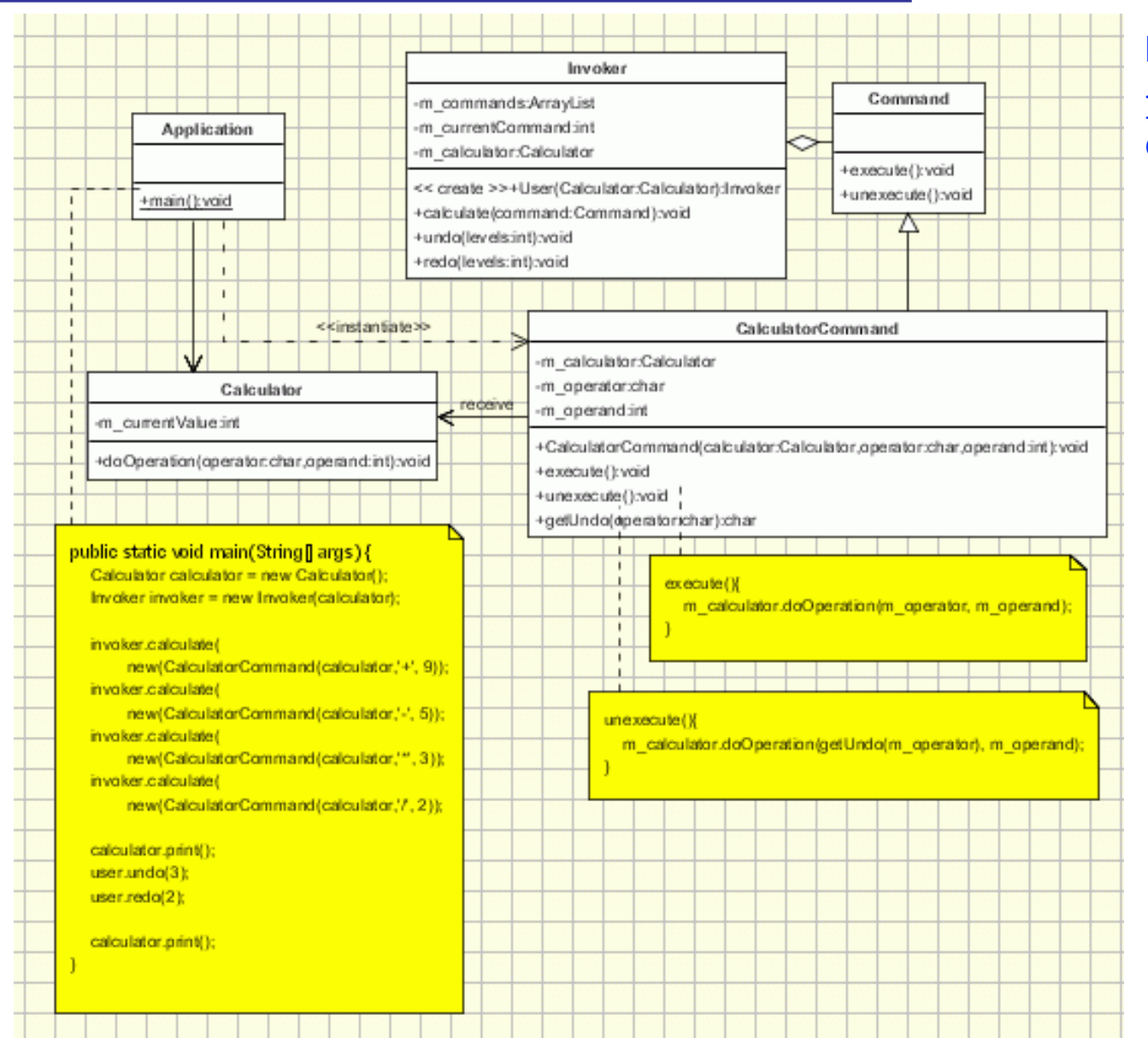

#### Esempio di Command pattern. Calcolatrice.

#### Esempio di operazioni annullabili

- **n** Officina riparazione auto
	- **n** autovetture con problemi diversi
	- **n** reception prende informazioni e colloca la macchina in una coda per la riparazione
	- **n** le informazioni sull'ordine sono consegnate al proprietario per effettuare il ritiro
	- **al turno corrispondente il meccanico ripara l'auto**

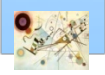

#### **File System**

- supportati Windows e Unix
- utility per open, write e close

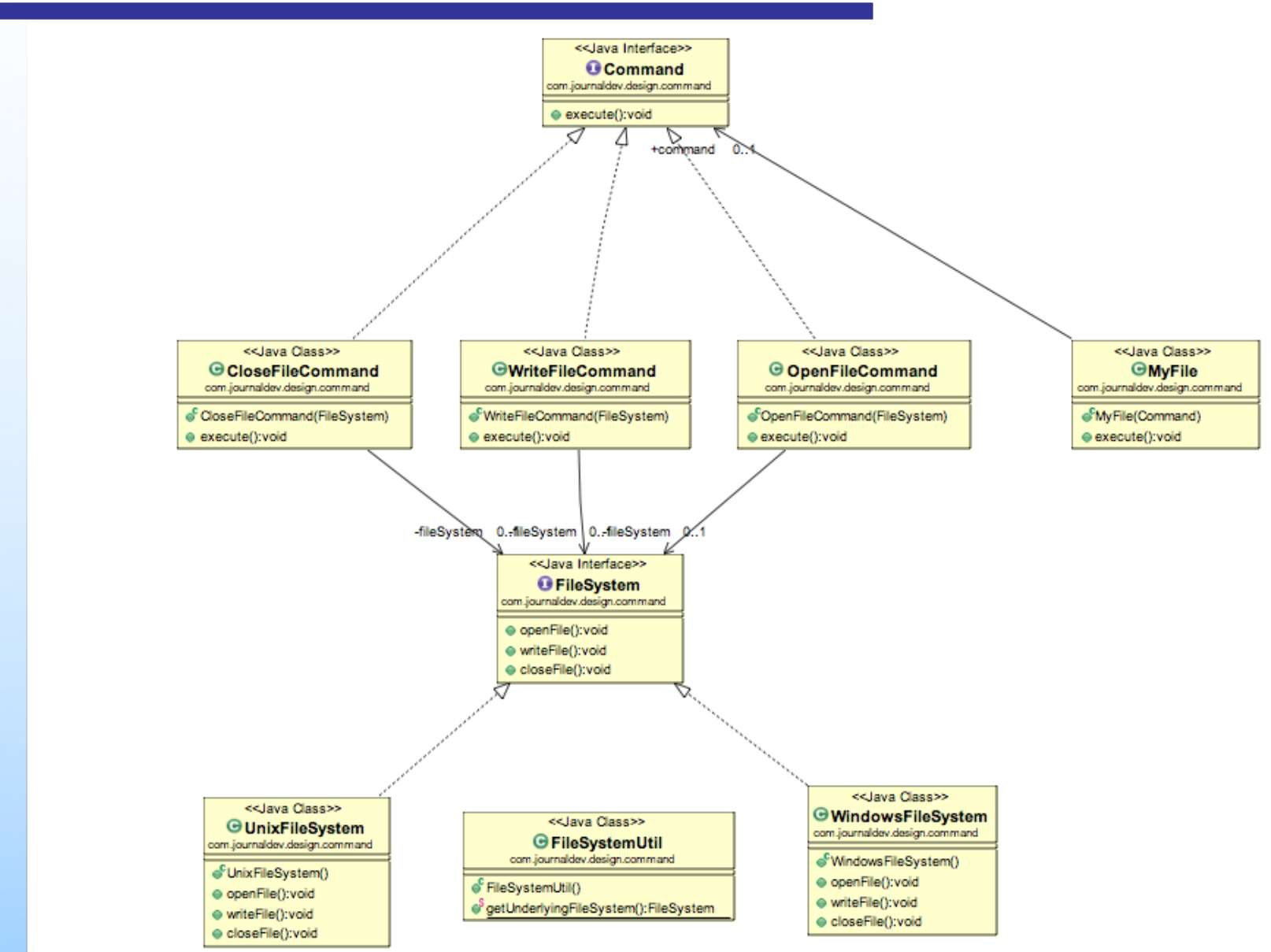

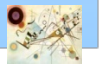

#### Diagramma delle classi dell'esercizio

### Considerazioni

- Command Pattern è usato in (JDK)
	- Runnable interface (java.lang.Runnable)
	- Swing Action(javax.swing.Action)

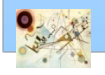

#### Interpreter

#### Scopo a an

*Dato un linguaggio, definisce la rappresentazione per la sua grammatica insieme ad un interprete che usa la rappresentazione per interpretare frasi del linguaggio*

#### **Motivazione TILL**

- In particolari tipi di problemi può essere utile esprimere istanze di un problema come frasi di un linguaggio semplice
	- e.g., *pattern string matching*
	- *regular expressions*
- Esempi  $\mathcal{L}$ 
	- *compilatore Java*
	- *Google translator*

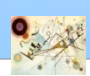

#### **Applicabilità**

- **n** quando la grammatica è semplice
- **n** quando non abbiamo vincoli di efficienza
- può essere applicato ad un'area limitata

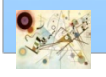

```
expression ::= literal | alternation | sequence | repetition |
               '('expression')'
alternation ::= expression '|' expression
sequence ::= expression '&' expression
repetition ::= expression '*'
literal ::= 'a' | 'b' | 'c' | ... { 'a' | 'b' | 'c' | ... }*
```
Esempo di grammatica

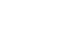
#### Interpreter – Struttura

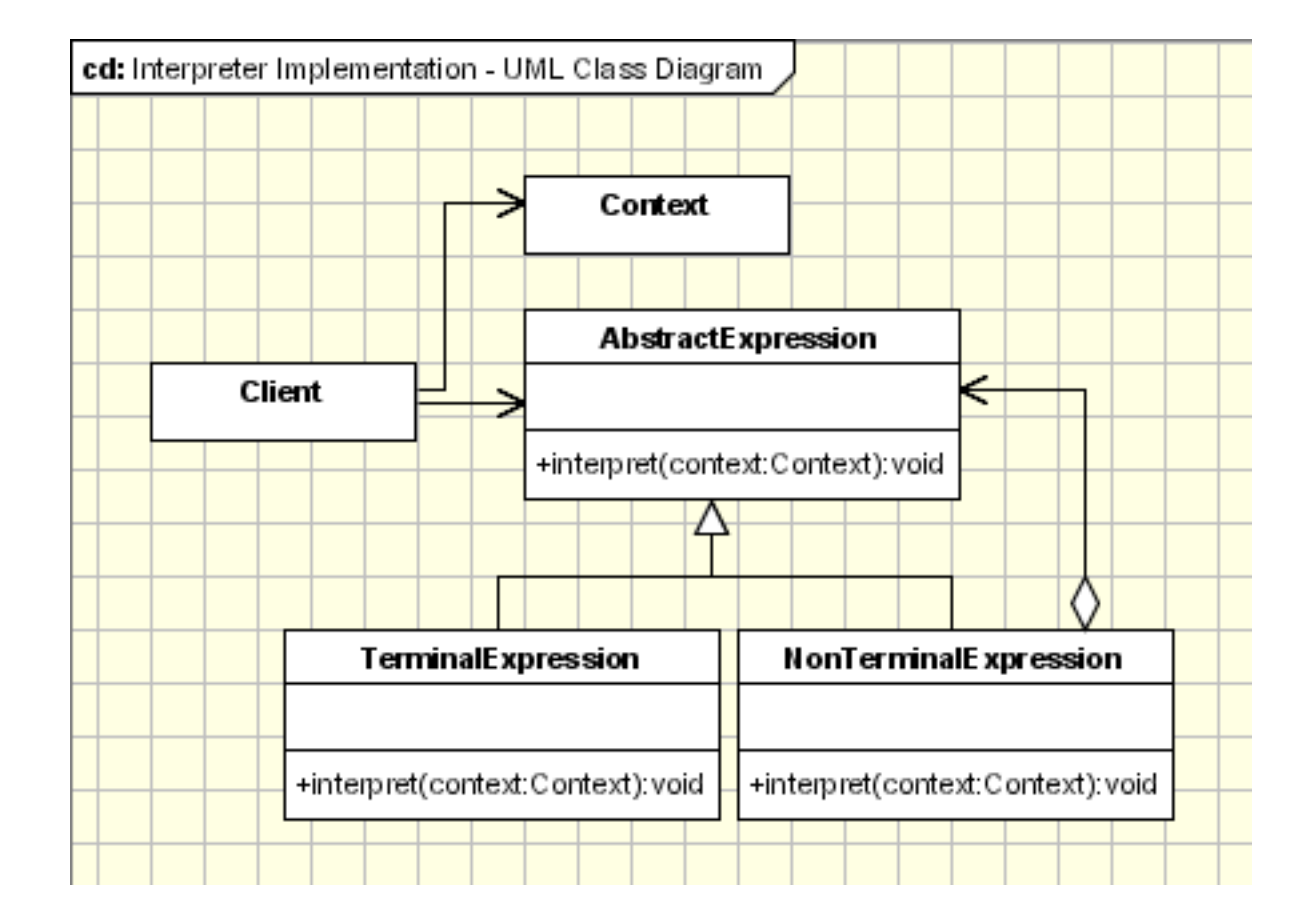

#### Struttura del pattern Interpreter

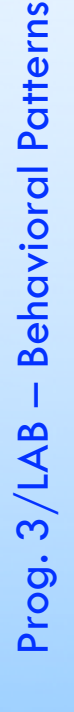

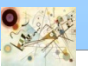

## Interpreter

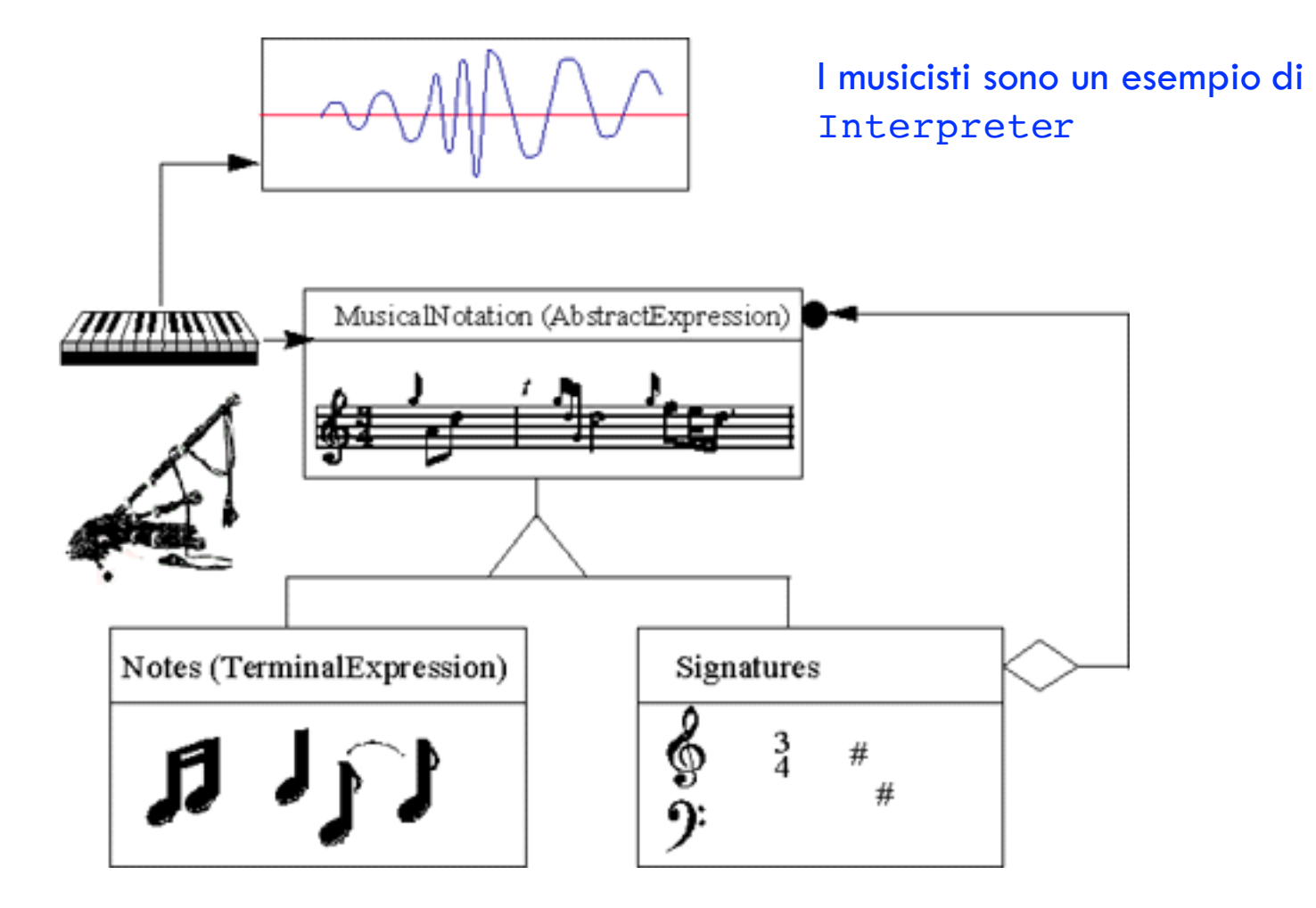

Esemplificazione del pattern Interpreter

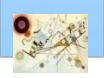

Prog. 3/LAB

– Behavioral Patterns

Prog. 3/LAB - Behavioral Patterns

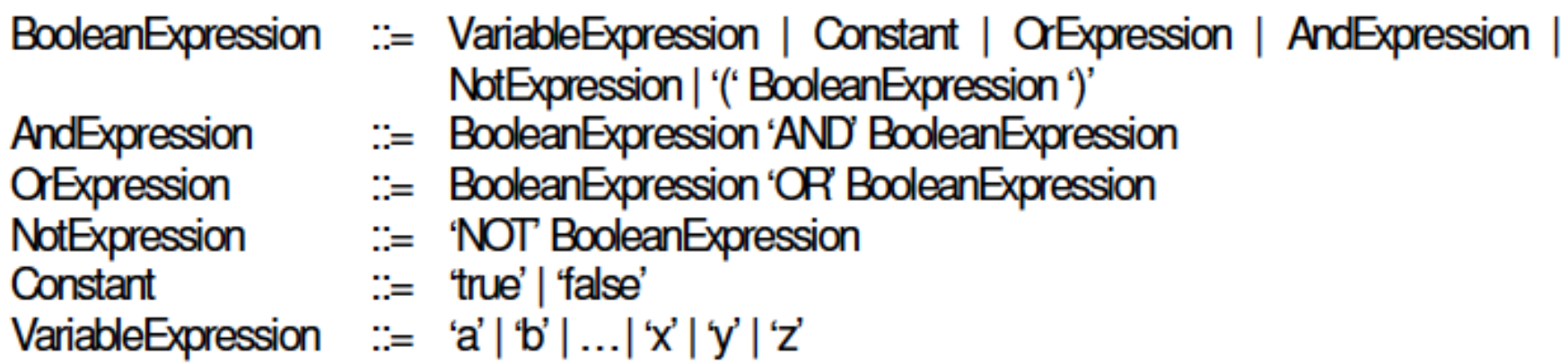

Esempio del pattern Interpreter. Grammatica per la generazione di espressioni logiche.

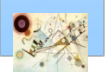

## Esempio Interpreter

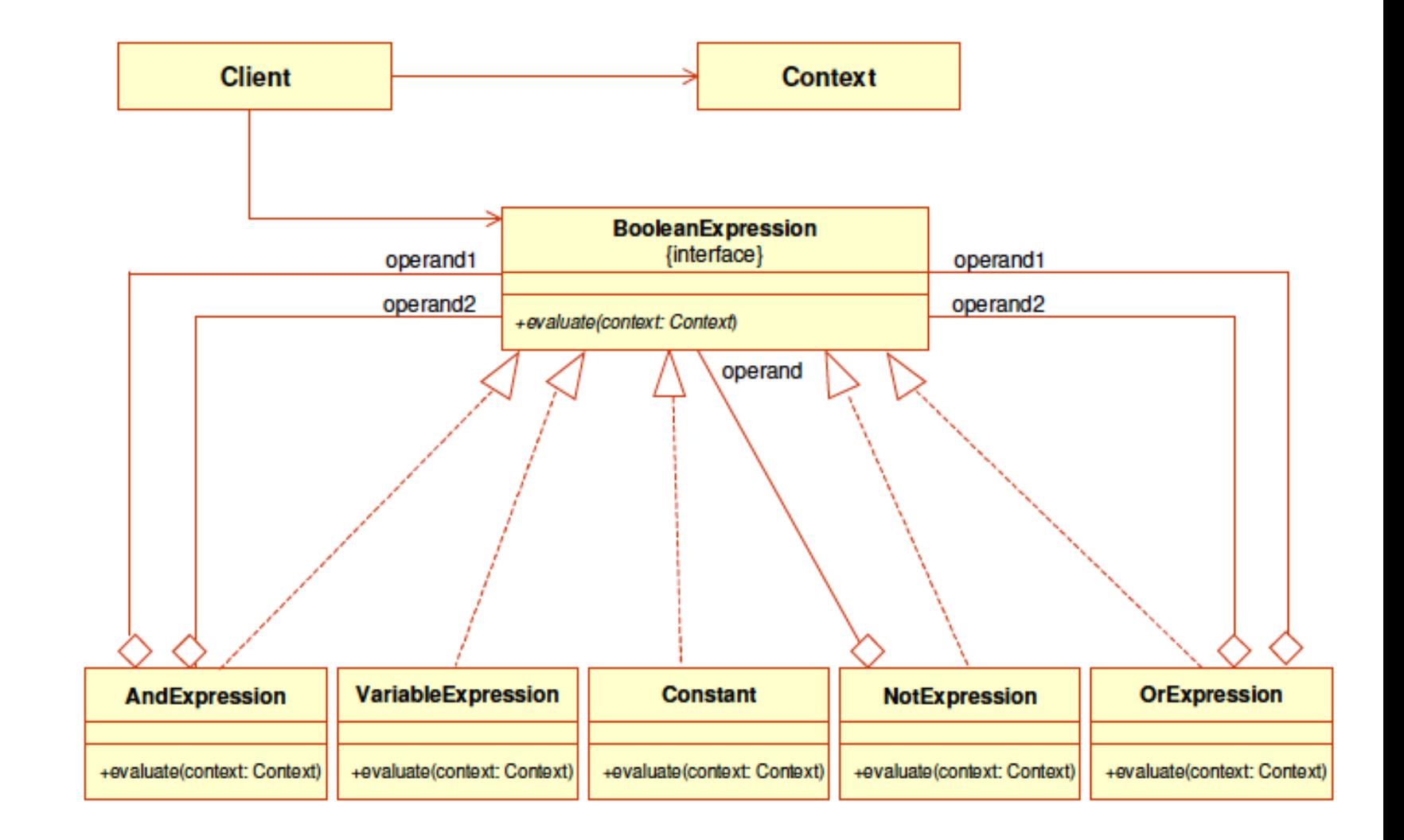

Esempio del pattern Interpreter. Valutazione espressioni logiche.

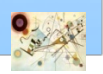

## Considerazioni

#### Interpreter è usato in (JDK) **T**

- java.util.Pattern
- java.text.Format

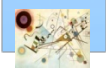

#### **n** Scopo

*Fornisce un modo per accedere agli elementi di un oggetto aggregato nascondendo i dettagli di implementazione.* 

#### **n** Motivazione

**Un oggetto aggregato dovrebbe fornire un metodo** per accedere agli elementi senza esporre la struttura interna

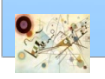

Prog. 3/LAB

– Behavioral Patterns

Prog. 3/LAB - Behavioral Patterns

#### **n** Applicabilità

- **accedere a contenuti di una collezione senza esporre la** sua struttura interna
- **I supportare più scorrimenti simultanei di una collezione**
- **n** fornire un'interfaccia uniforme per lo scorrimento di collezioni differenti

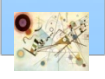

#### Iterator – Struttura

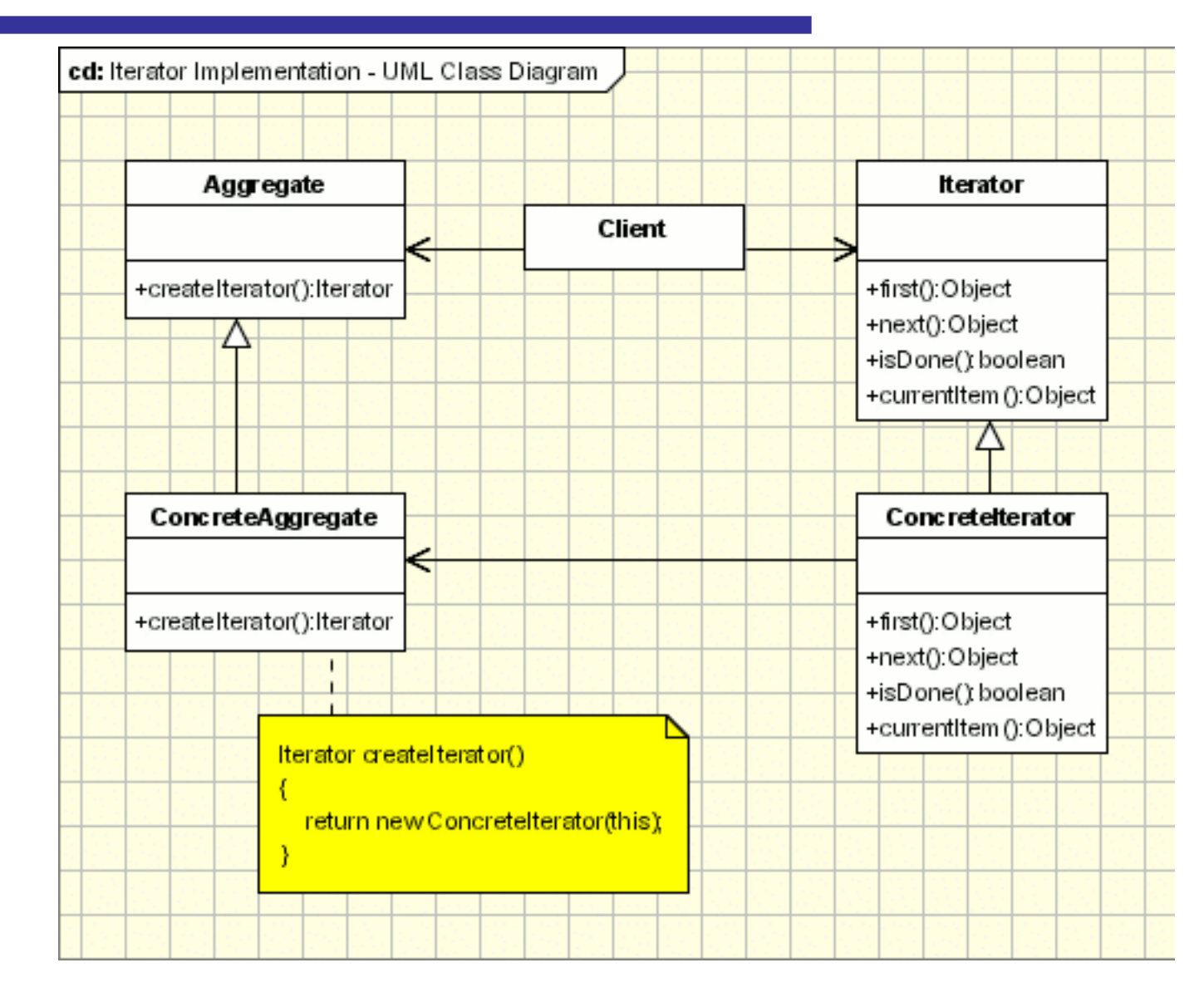

#### Struttura del pattern Iterator

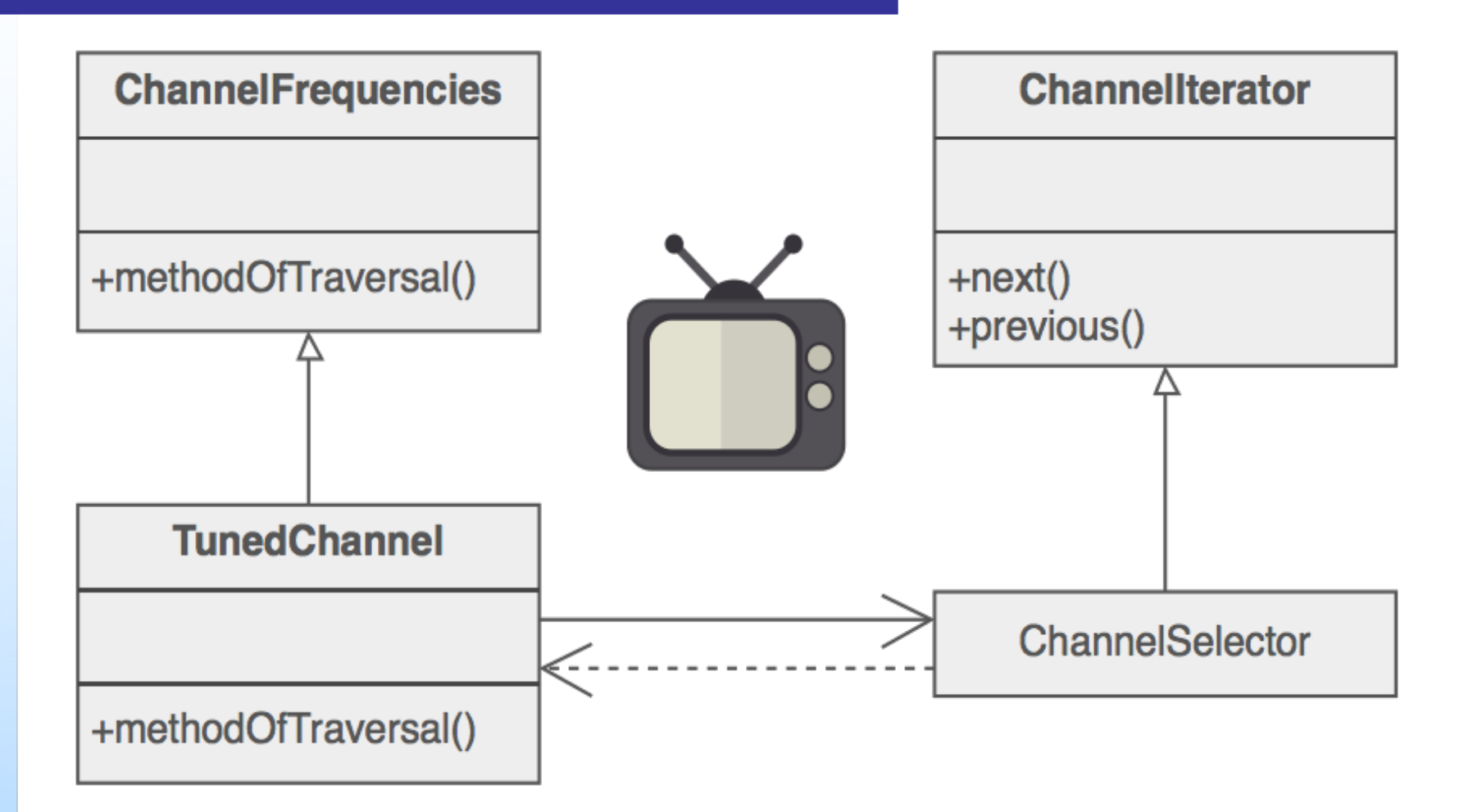

Esemplificazione del pattern Iterator

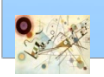

Prog. 3/LAB – Behavioral Patterns

Prog. 3/LAB - Behavioral Patterns

**{**

**}**

**{**

**}**

```
interface IIterator
```

```
public boolean hasNext();
public Object next();
```
**interface IContainer**

**public IIterator createIterator();**

Esempio di implementazione del pattern Interator. Collezione di libri.

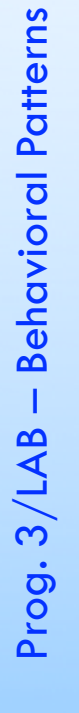

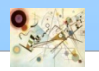

```
class BooksCollection implements IContainer
{
      private String m_titles[] = {"Design 
Patterns","1","2","3","4"};
      public IIterator createIterator()
       {
             BookIterator result = new BookIterator();
              return result;
       }
      private class BookIterator implements IIterator
       {
              ...
       }
}
```
Esempio di implementazione del pattern Interator. Collezione di libri.

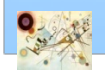

```
private class BookIterator implements IIterator
       {
              private int m_position;
              public boolean hasNext()
              {
                     if (m_position < m_titles.length)
                            return true;
                     else
                            return false;
              }
              public Object next()
              {
                     if (this.hasNext())
                            return m_titles[m_position++];
                     else
                            return null;
              }
       }
```
Esempio di implementazione del pattern Interator. Collezione di libri.

## **Tterator**

#### Iterator

interfaccia del framework Collections che permette di iterare su una collezione

```
List<String> strings = new ArrayList<String>();
strings.add("Autoboxing & Auto-Unboxing");
strings.add("Generics");
strings.add("Static imports");
strings.add("Enhanced for loop");
//. . .
Iterator<String> i = strings.iterator();
while (i.hasNext()) {
String string = i.next();
System.out.println(string);
```
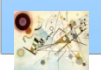

**}**

## Considerazioni

Interator è usato in (JDK)  $\mathbf{r}$ 

- Java Collection Framework
- java.util.Scanner

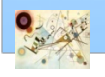

#### **n** Scopo

*Definire un oggetto che incapsula il meccanismo di interazione di oggetti, consentendo il loro disaccoppiamento in modo da variare facilmente le interazioni tra di loro.* 

#### **Motivazione**

**n** permettere di modificare agilmente le politiche di interazione, poiché le entità coinvolte devono fare riferimento al loro interno solamente al mediatore

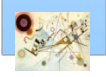

Prog. 3/LAB

– Behavioral Patterns

Prog. 3/LAB - Behavioral Patterns

#### **n** Applicabilità

- **I** Un insieme di oggetti comunicano in un modo ben definito ma complesso. Le interdipendenze non strutturate e difficili da capire
- **Il riuso di un oggetto è difficile perché si riferisce e** relaziona molti altri oggetti
- **I** Un comportamento distribuito tra diverse classi dovrebbe essere customizzabile senza l'uso di molte sottoclassi

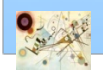

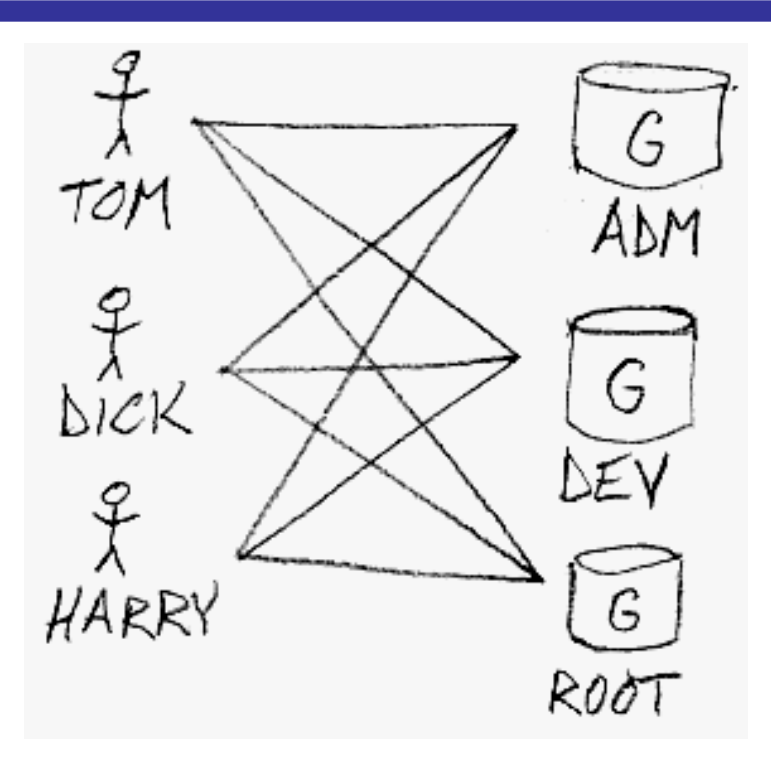

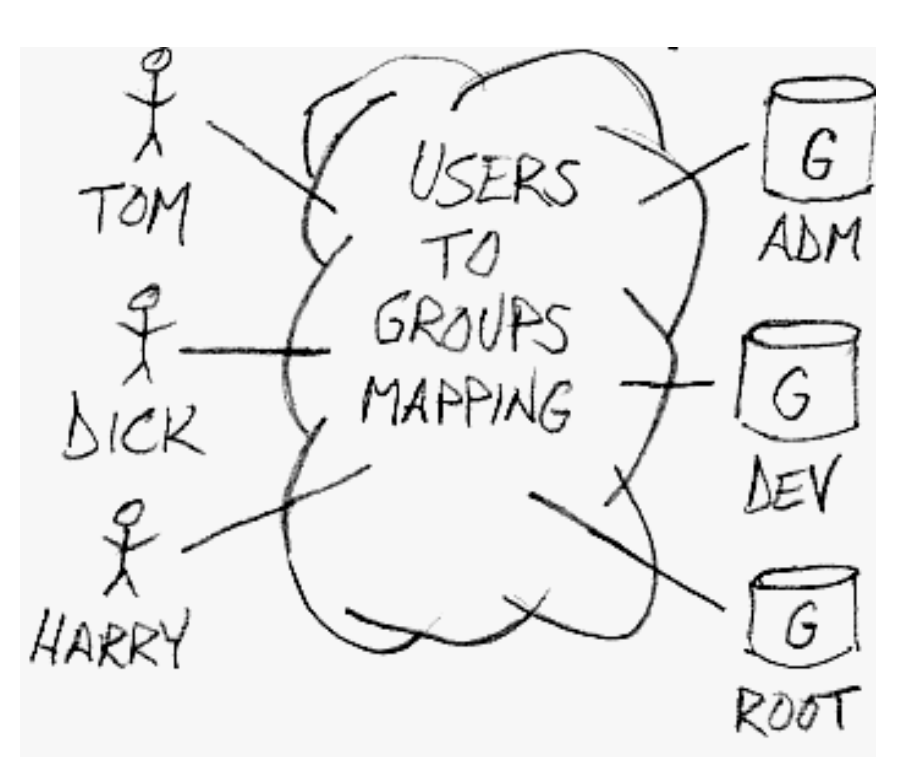

Esemplificazione del pattern Mediator

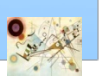

## Mediator – Struttura

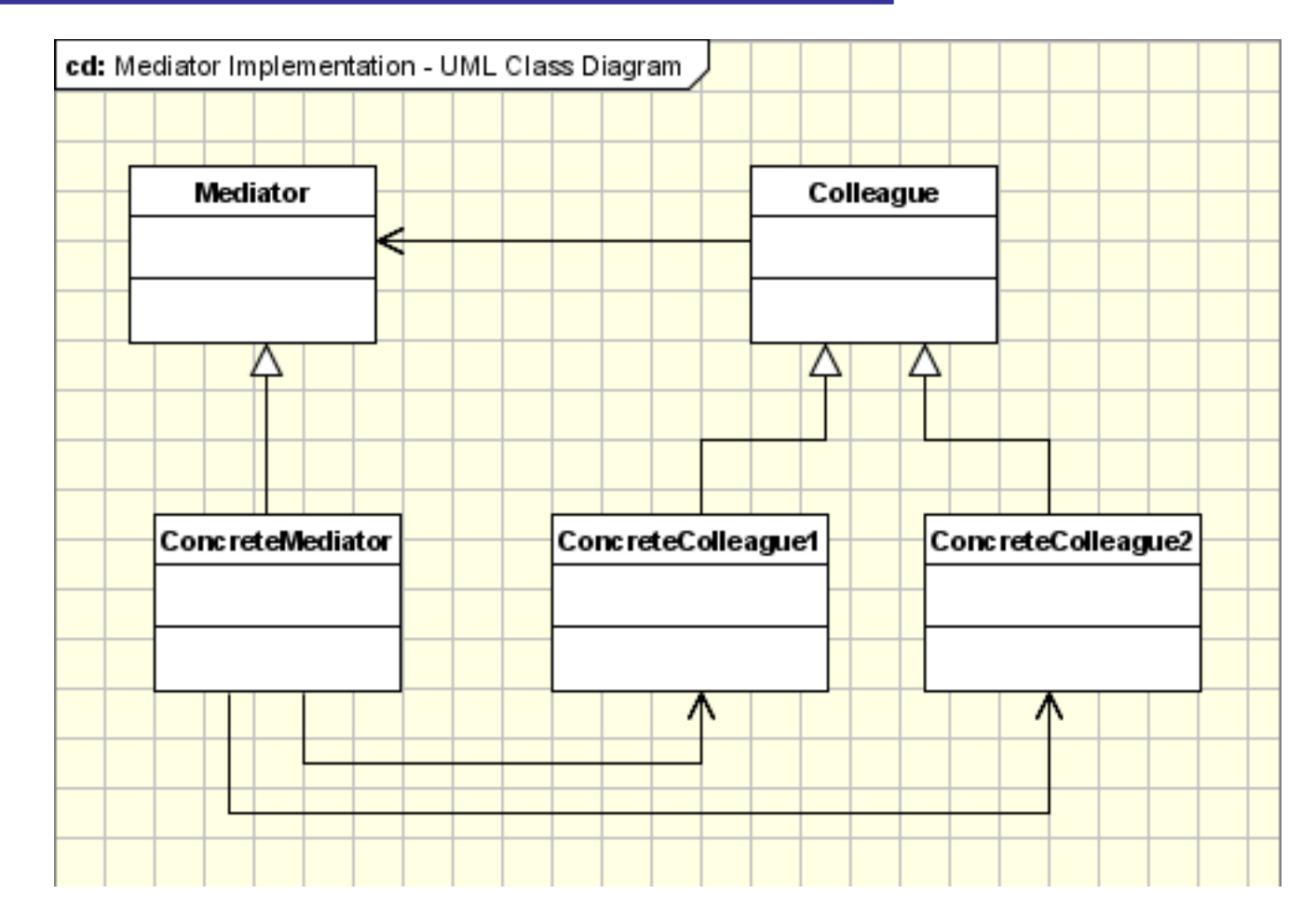

Struttura del pattern Mediator

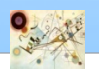

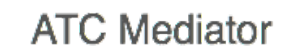

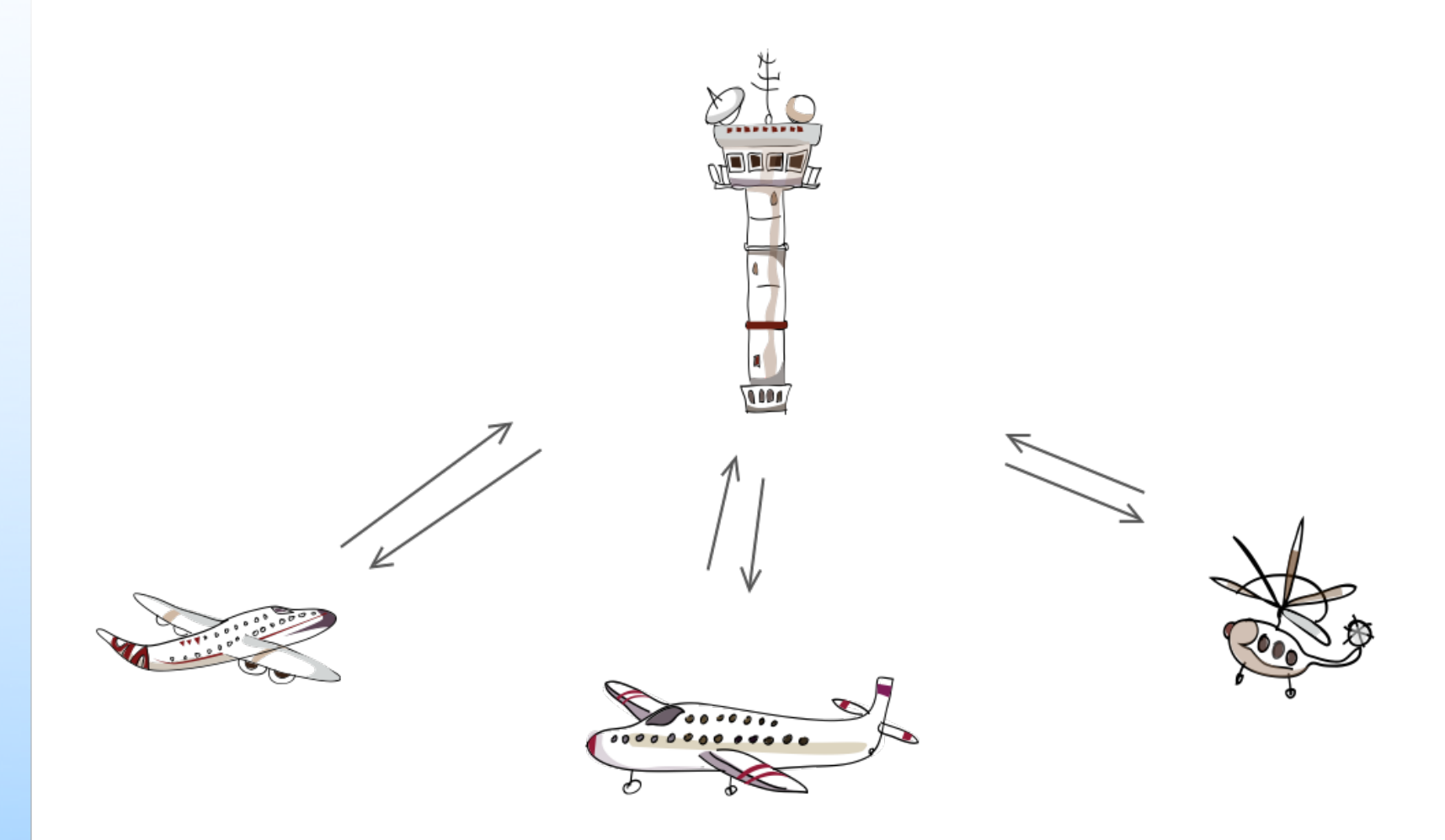

#### Esemplificazione del pattern Mediator

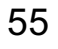

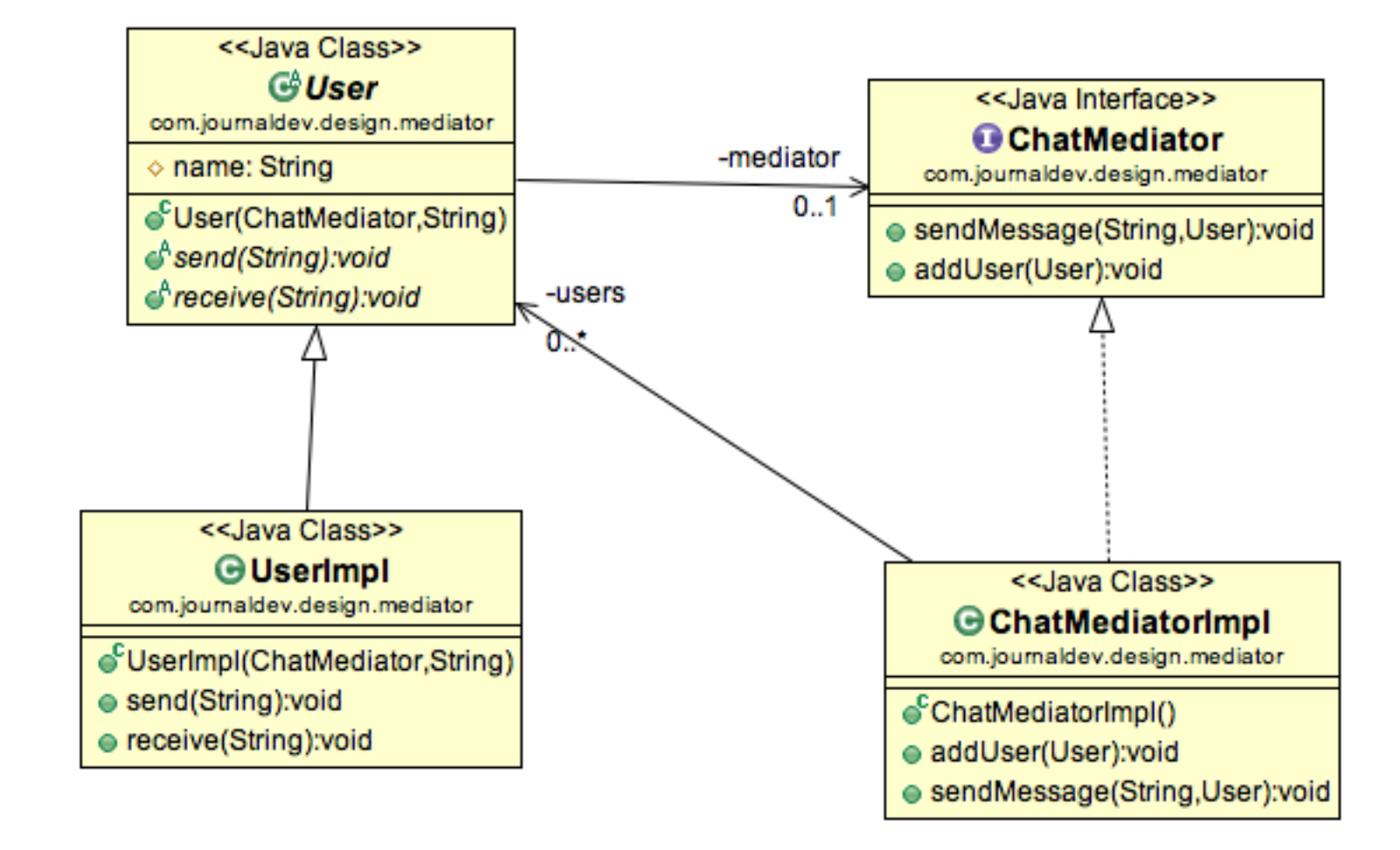

Esempio di implementazione del pattern Mediator. Applicazione per Chat.

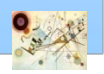

```
public interface ChatMediator {
public void sendMessage(String msg, User user);
void addUser(User user);
}
public abstract class User {
protected ChatMediator mediator;
protected String name;
public User(ChatMediator med, String name){
this.mediator=med;
this.name=name;
}
public abstract void send(String msg);
public abstract void receive(String msg);
}
```
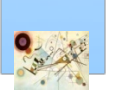

```
import java.util.ArrayList;
import java.util.List;
public class ChatMediatorImpl implements ChatMediator {
private List<User> users;
  public ChatMediatorImpl(){
  this.users=new ArrayList<>();
  }
  @Override
  public void addUser(User user){
  this.users.add(user);
  }
  @Override
  public void sendMessage(String msg, User user) {
       for(User u : this.users){
       //message should not be received by the user sending it
               if(u != user){
               u.receive(msg);
               }
        }
  }
}
```

```
public class UserImpl extends User {
  public UserImpl(ChatMediator med, String name) {
  super(med, name);
  }
  @Override
  public void send(String msg){
  System.out.println(this.name+": Sending Message="+msg);
  mediator.sendMessage(msg, this);
  }
  @Override
  public void receive(String msg) {
  System.out.println(this.name+": Received Message:"+msg);
  }
}
```
Esempio di implementazione del pattern Mediator. Applicazione per Chat.

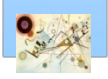

Prog. 3/LAB

– Behavioral Patterns

Prog. 3/LAB - Behavioral Patterns

```
public class ChatClient {
 public static void main(String[] args) {
    ChatMediator mediator = new ChatMediatorImpl();
    User user1 = new UserImpl(mediator, "Pankaj");
    User user2 = new UserImpl(mediator, "Lisa"); 
    User user3 = new UserImpl(mediator, "Saurabh");
    User user4 = new UserImpl(mediator, "David");
    mediator.addUser(user1);
    mediator.addUser(user2);
    mediator.addUser(user3);
    mediator.addUser(user4);
    user1.send("Hi All");
   }
```
Esempio di implementazione del pattern Mediator. Applicazione per Chat.

Prog. 3/LAB

– Behavioral Patterns

Prog. 3/LAB - Behavioral Patterns

**}**

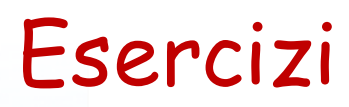

#### **Simulatore di code per un sistema bancario**

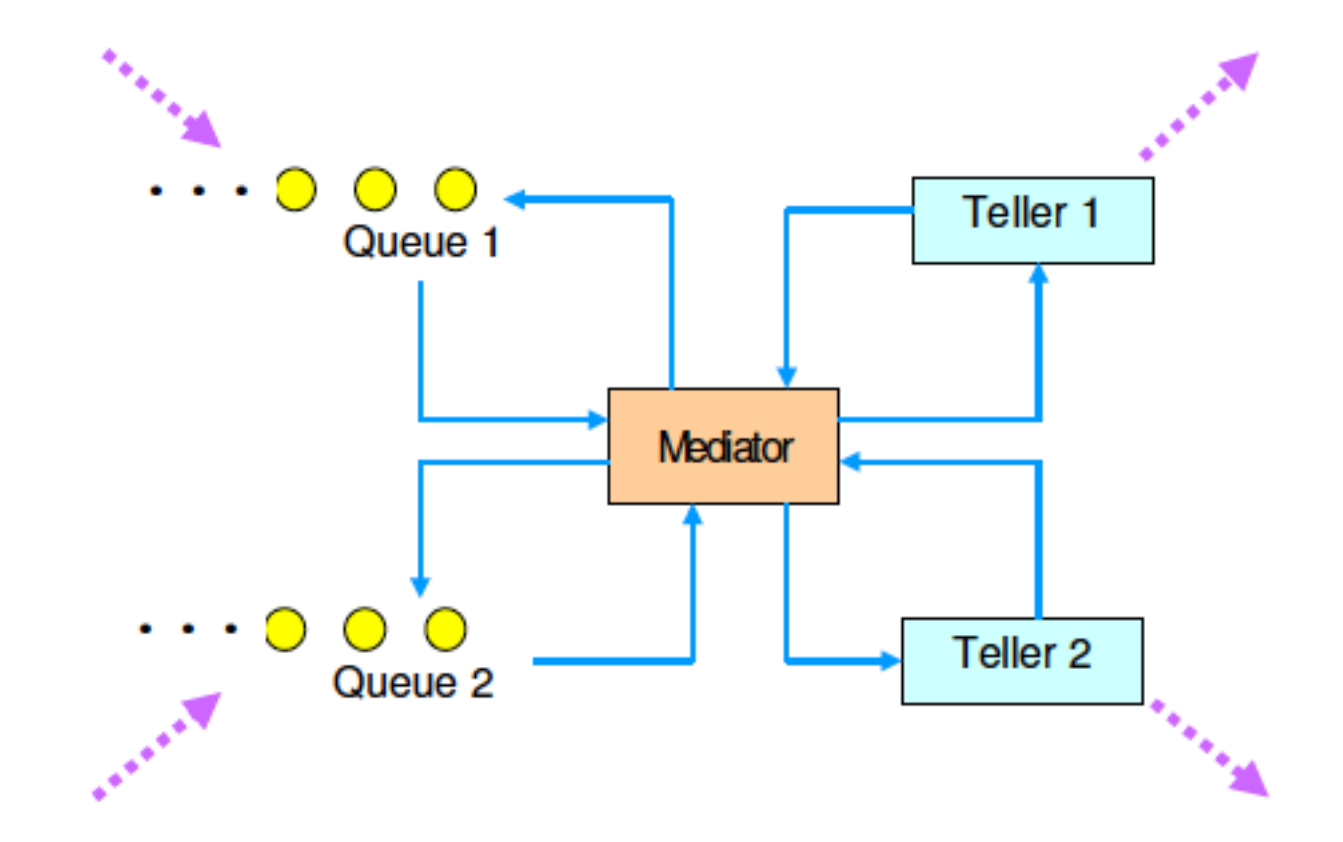

## Esercizi

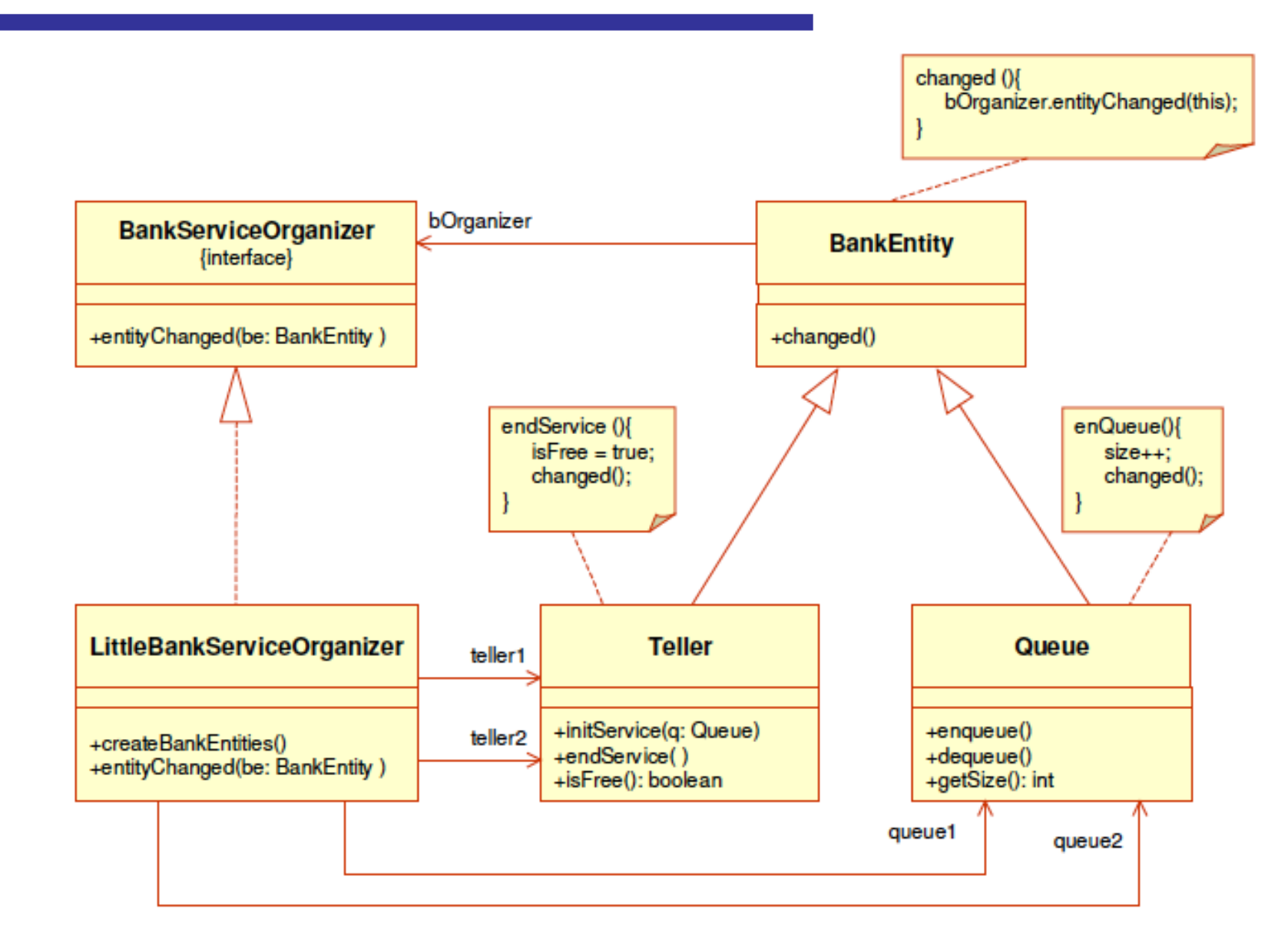

#### Esercizio pattern Mediator. Simulatore di code per un sistema bancario.

## Considerazioni

- **Mediator** è usato in (JDK)
	- java.util.Timer (scheduleXXX())
	- Java Concurrency Executor (execute())
	- java.lang.reflect.Method (invoke())
	- Java Message Service (JMS) API
	- **Molto usato per interfacce utente (GUI framework)**

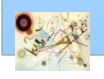

## Memento

#### **n** Scopo

*L'intento di questo modello è di catturare lo stato interno di un oggetto senza violare incapsulamento e fornendo così un mezzo per ripristinare l'oggetto allo stato iniziale quando necessario.*

#### **n** Motivazione

- A volte si rende necessaria l'acquisizione dello stato interno di un oggetto in un certo istante e ripristinare successivamente l'oggetto a quello stato
- Il processo è utile in caso di errori
	- e.g., calcolatrice che mantiene la lista delle operazioni precedenti

Prog. 3/LAB

– Behavioral Patterns

Prog. 3/LAB - Behavioral Patterns

#### **Applicabilità**

- **n** viene utilizzato quando uno stato di un oggetto deve essere catturato in modo che possa essere ripristinato a quello stato più tardi
- in situazioni in cui il passaggio in modo esplicito dello stato dell'oggetto violerebbe incapsulamento

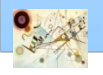

## Memento

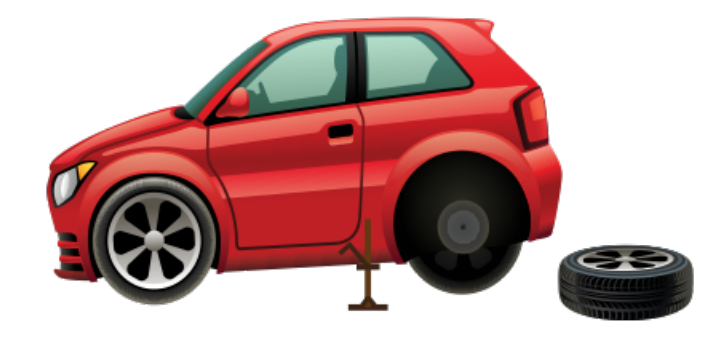

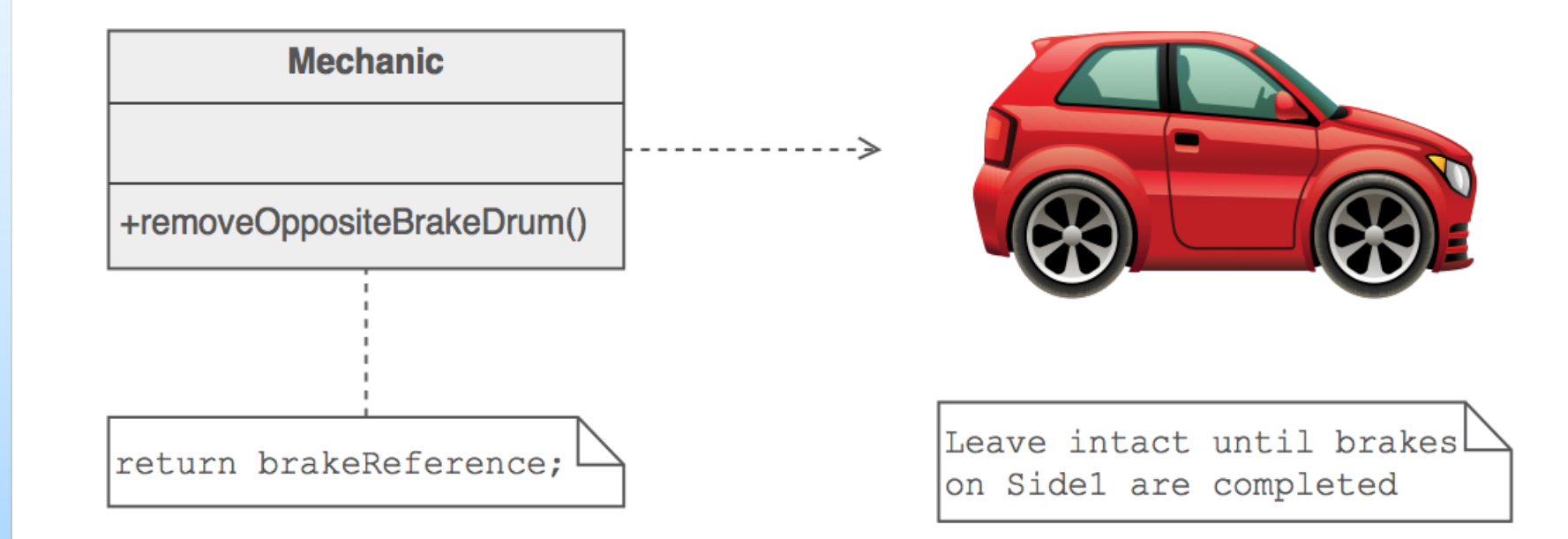

#### Esemplificazione del pattern Memento

#### Memento – Struttura

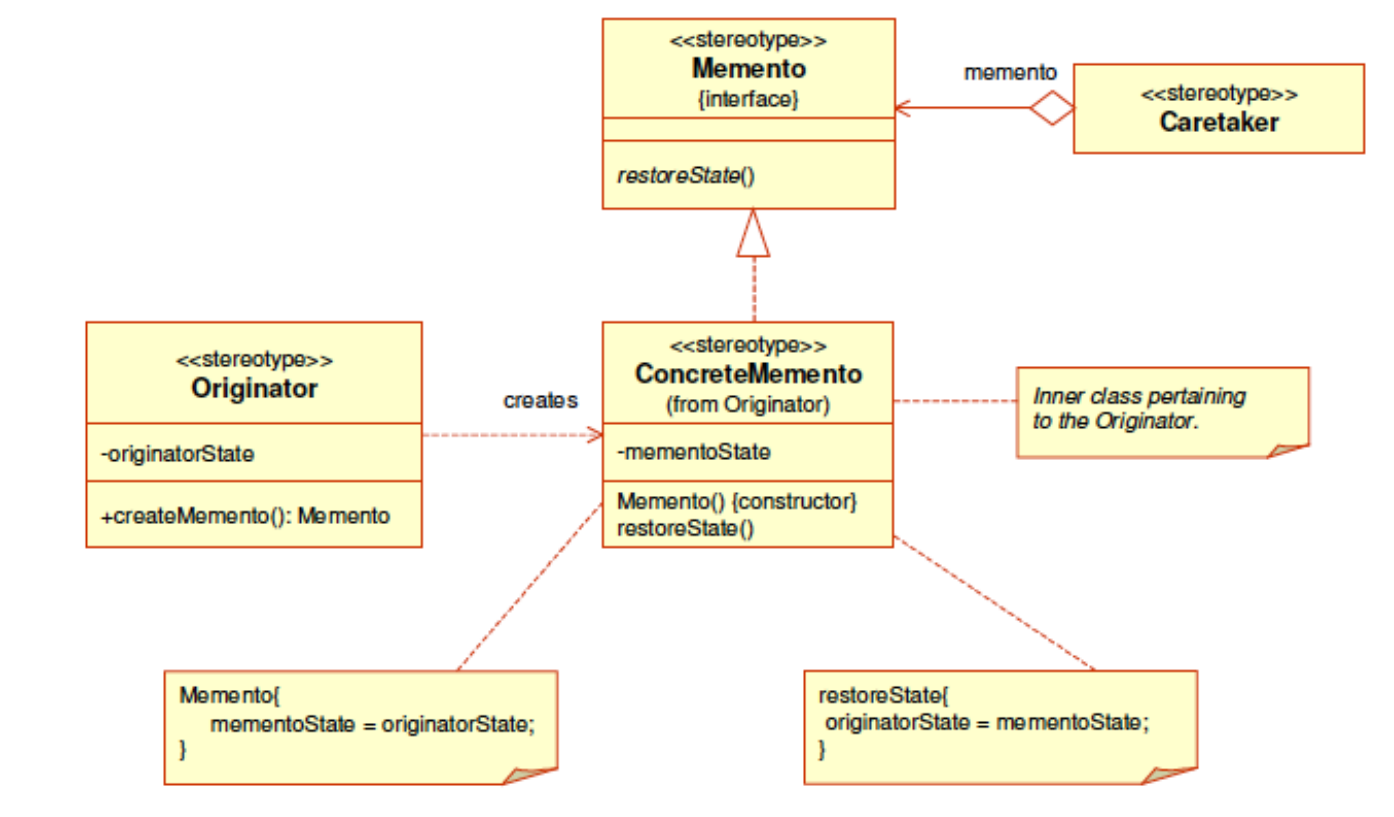

#### Struttura del pattern Memento

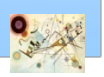

## Memento

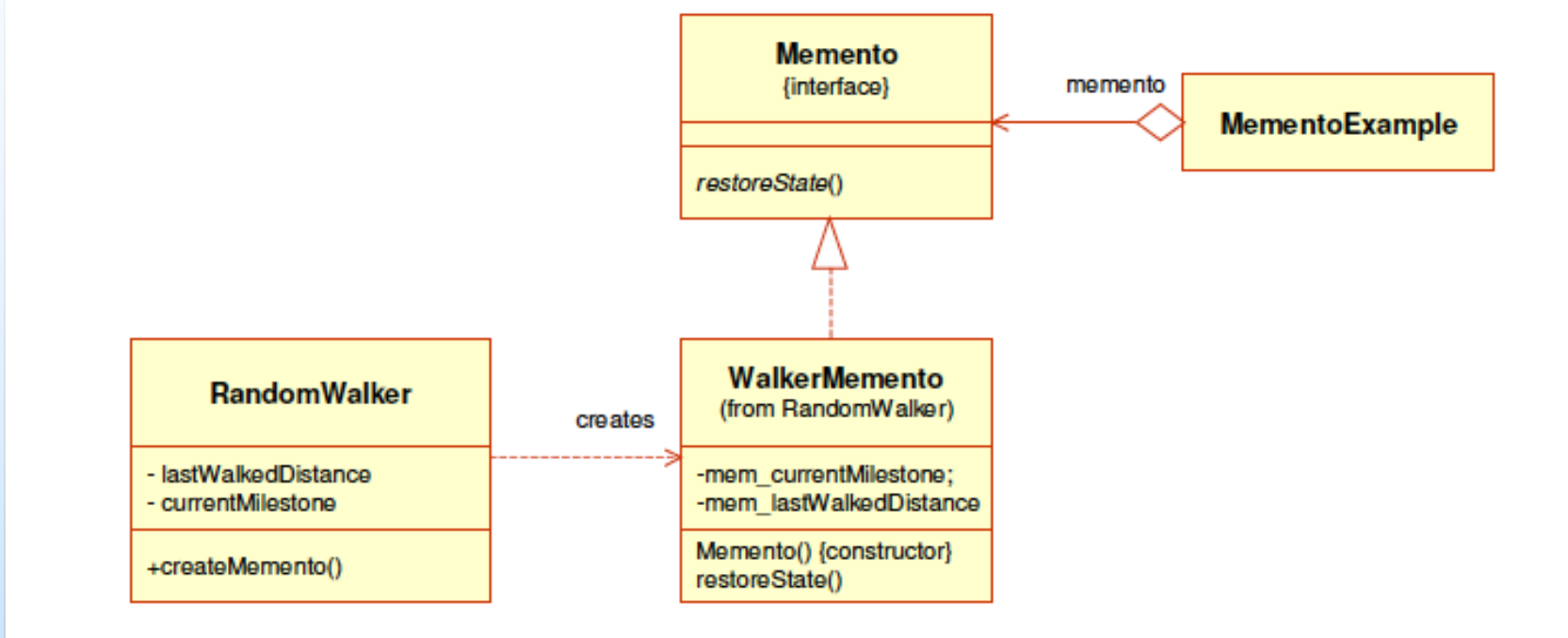

Esempio di utilizzo del pattern Memento. Viaggiatore e tappe casuali del viaggio.

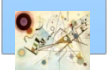

Prog. 3/LAB

– Behavioral Patterns

Prog. 3/LAB - Behavioral Patterns

**public interface Memento { public void restoreState();**

Esempio di implementazione del pattern Mediator. Applicazione Viaggiatore.

**}**

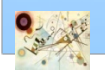

```
public class RandomWalker {
private int currentMilestone;
private int lastWalkedDistance;
private RandomWalker randomWalker;
public RandomWalker() {
randomWalker = this;
}
public void randomWalk() {
lastWalkedDistance = (int) ( Math.random() * 100 );
currentMilestone = currentMilestone + lastWalkedDistance;
}
public int getCurrentMilestone() {
return currentMilestone;
}
public int getLastWalkedDistance() {
return lastWalkedDistance;
}
public Memento createMemento( ) {
return new WalkerMemento( );
}
```
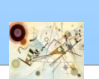

```
class WalkerMemento implements Memento{
private int mem_currentMilestone;
private int mem_lastWalkedDistance;
public WalkerMemento() {
mem_currentMilestone = currentMilestone;
mem_lastWalkedDistance = lastWalkedDistance;
}
public void restoreState() {
currentMilestone = mem_currentMilestone;
lastWalkedDistance = mem_lastWalkedDistance;
}
} //End of class WalkerMemento
} //End of class RandomWalker
```
Esempio di implementazione del pattern Mediator. Applicazione Viaggiatore.

Prog. 3/LAB

Prog. 3/LAB

– Behavioral Patterns

- Behavioral Patterns

```
public class MementoExample {
public static void main (String[] arg) {
RandomWalker luke = new RandomWalker();
// Creates a Memento that saves the original state
Memento tripStop = luke.createMemento();
for(int i=1; i<=4 ;i++) {
System.out.println("Starting trip...");
luke.randomWalk();
whereIs( luke );
System.out.println("Do you like this place?" );
if(Math.random() < .4) {
System.out.println("-No!");
// Restores the last saved state
tripStop.restoreState();
whereIs( luke );
}else {
System.out.println("-Yes!");
// Creates a new Memento to save the new state
tripStop = luke.createMemento();
}
}
System.out.println("You reach the km " +luke.getCurrentMilestone());
```
**}**

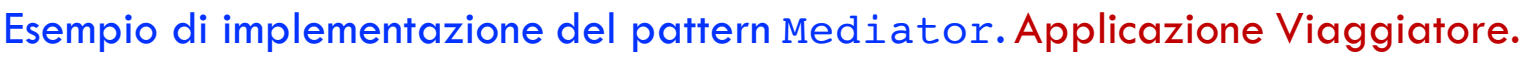
#### Esempio Memento

```
public static void whereIs(RandomWalker rw) {
System.out.print ( "You are now stopped at km " +
rw.getCurrentMilestone()+ ". " );
System.out.println( "This place is "+ 
rw.getLastWalkedDistance()
+ " kms far from your last stop. ");
}
```
Esempio di implementazione del pattern Mediator. Applicazione Viaggiatore.

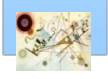

## Esercizio

#### **Gestione file**

- **n** leggere e scrivere file
- **n** possibilità di recuperare l'ultimo stato salvato
- **n** Codice Java
	- FileWriterUtil.java (Memento classe nascosta)
	- FileWriterCaretaker.java
	- FileWriterClient.java

**n** Scrivere il diagramma delle classi

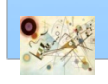

Prog. 3/LAB

– Behavioral Patterns

Prog. 3/LAB - Behavioral Patterns

## Esercizio

- Semplice calcolatrice con operazioni di *undo*
	- **Addizione di due numeri**
	- Possibilità di recuperare l'ultima operazione e ripristino del precedente risultato
- **n** Operazioni di rollback sui database

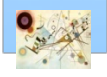

### Observer

#### Scopo **The Second Service**

- *Definisce una dipendenza una a molti tra oggetti, tale che se un oggetto cambia stato, tutte le sue dipendenze sono notificate e aggiornate automaticamente*
- **Anche conosciuto come** 
	- *Publish-Subscribe*

#### **Motivazione**

- **I** Un effetto del partizionamento di un sistema in una collezione di classi cooperanti è la necessità di mantenere le consistenze tra gli oggetti
- Le classi non devono essere fortemente accoppiate perché riducono la loro riusabilità

Prog. 3/LAB

– Behavioral Patterns

Prog. 3/LAB - Behavioral Patterns

#### **Applicabilità**

- **n** quando un'astrazione ha due aspetti che dipendono l'uno dall'altro. L'incapsulamento di questi aspetti in oggetti separati permette il loro riuso in modo indipendente
- **n** quando il cambiamento di un oggetto richiede il cambiamento di altri e non si conoscono quanti oggetti hanno bisogno di essere cambiati

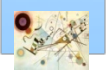

#### Observer – Struttura

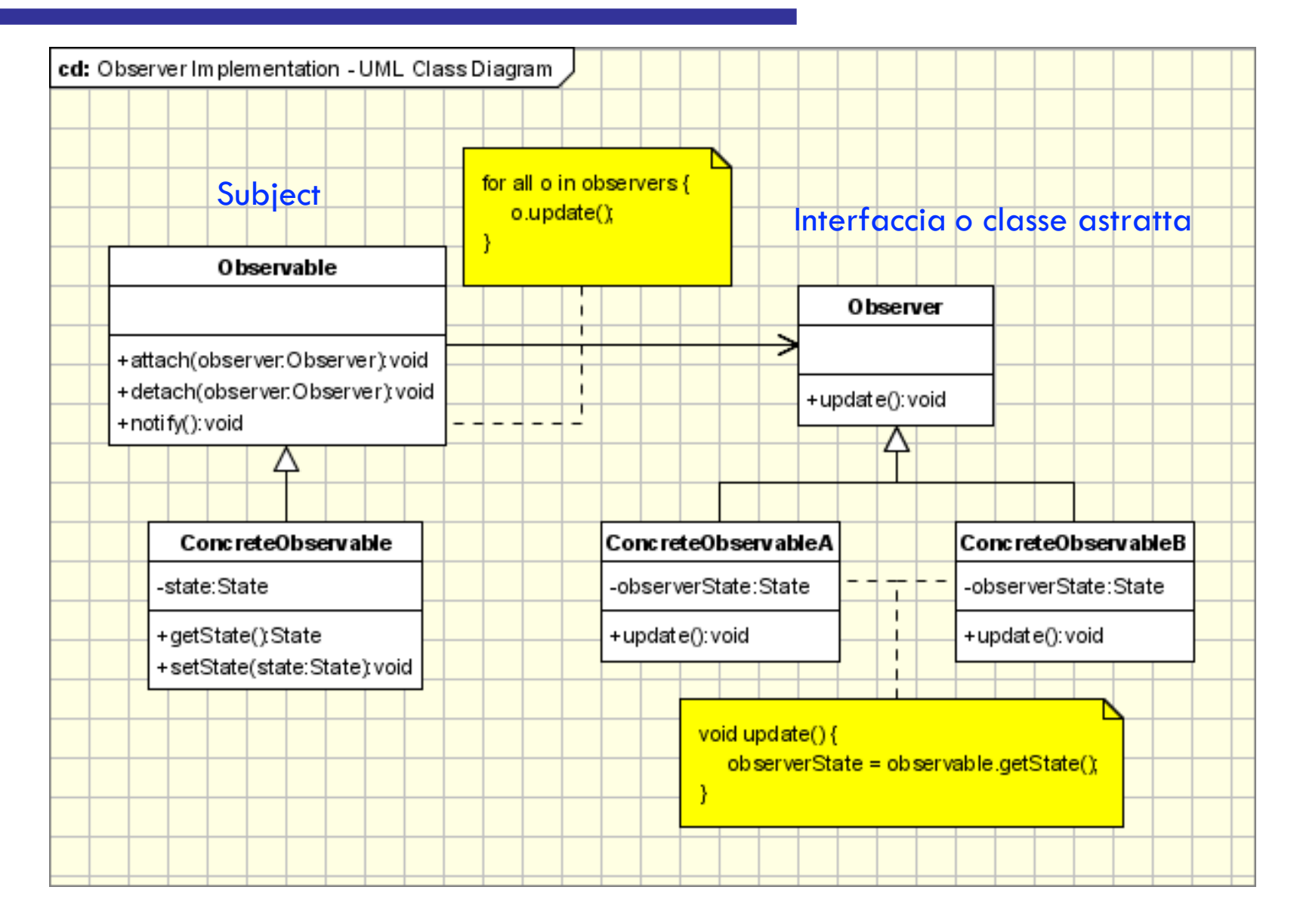

#### Struttura del pattern Observer

### Observer

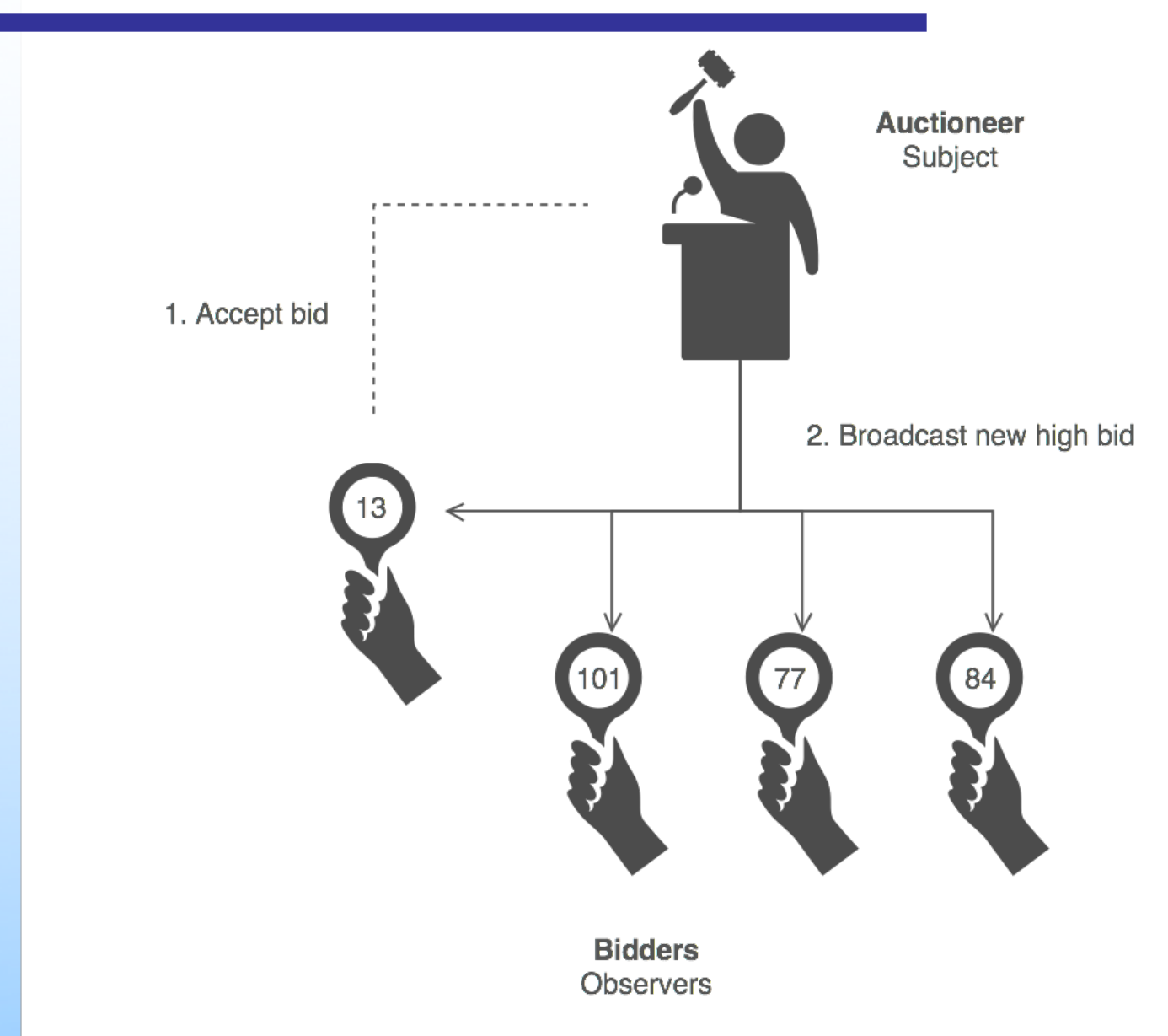

### Esempio Observer

```
class Subject { // 1. The "independent" abs
   private Observer[] observers = new Observer[9]; 
                // 3. Coupled to base class
  private int totalObs = 0;
   private int state;
   public void attach( Observer o ) { 
    observers[totalObs++] = o; } // 3. Coupled
   public int getState(){ return state; }
  public void setState( int in ) {
      state = in;
      notifyObservers(); }
  private void notifyObservers() {
      for (int i=0; i < totalObs; i++)
         observers[i].update(); 
              // 3. Coupled to base class
} } // 5. Broadcast events to observers
```
Esempio di implementazione del pattern Observer. Conversione numeri.

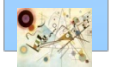

#### Esempio Observer

```
abstract class Observer { 
// 2. Root of the "dependent" hierarchy
  protected Subject subj;
  public abstract void update(); }
class HexObserver extends Observer { 
// 2. Concrete class of the "dependent" 
  public HexObserver( Subject s ) { // hierarchy
      subj = s; subj.attach( this ); } 
// 4. Observers register themselves
  public void update() {
      System.out.print( " " + Integer.toHexString( 
subj.getState() ) );
} } 
// 6. Observers "pull" information
class OctObserver extends Observer { ... } 
class BinObserver extends Observer { ... }
```
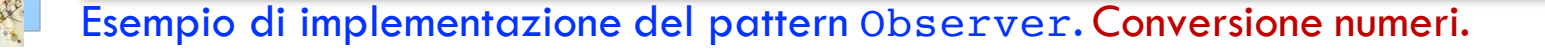

#### Esempio Observer

```
public class ObserverDemo {
  public static void main( String[] args ) {
      Subject sub = new Subject();
 // 7. Client configures the number and type of Observers
new HexObserver( sub ); new OctObserver( sub ); new 
BinObserver( sub );
      while (true) {
         System.out.print( "\nEnter a number: " );
         sub.setState( legge un intero );
} } }
```
Esempio di implementazione del pattern Observer. Conversione numeri.

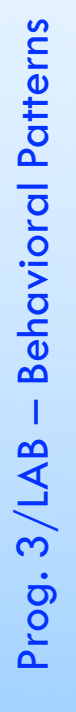

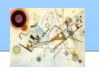

## Esercizio

#### **E** Comunicazione numeri

- ad un oggetto (Subject) vengono comunicati diversi numeri
	- decide in modo casuale di cambiare il suo stato interno, memorizzando il numero ad esso proposto
- due oggetti incaricati del monitoraggio dell'oggetto descritto (un Watcher e un Psychologist),
	- devono avere notizie di ogni suo singolo cambio di stato, per eseguire i propri processi di analisi

usare i costruttori di base forniti dalle Java API

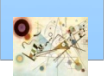

### Esercizio

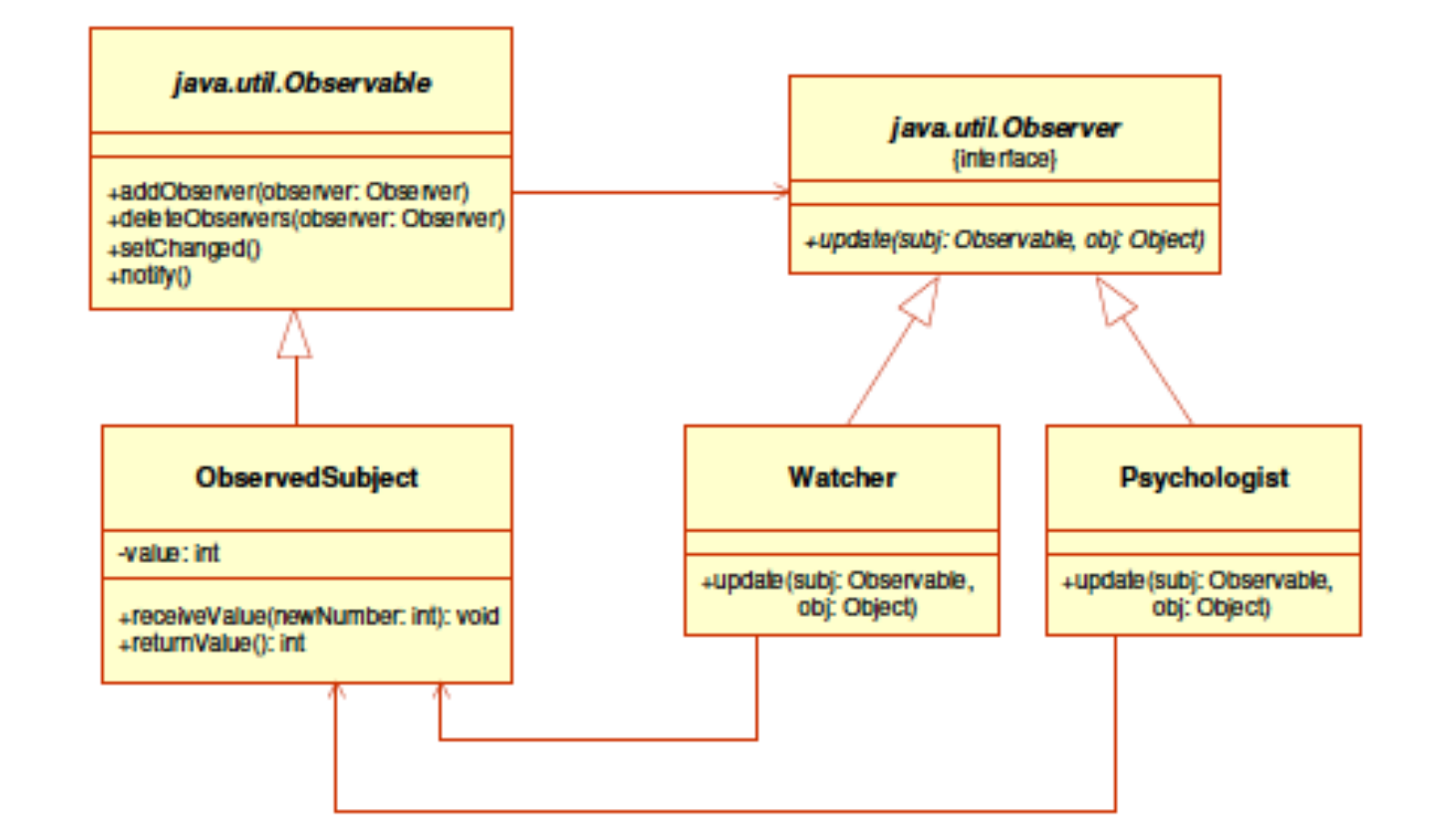

Diagramma delle classi per l'esercizio "comunicazione numeri".

## Considerazioni

- **Applicazioni in Java** 
	- usato in Java Message Serivece (JMS) insieme al pattern Mediator
	- **II** Il framework Model-View-Controller (MVC) usa Observer
		- **Model è un Subject**
		- Views sono Observers
	- **Piattaforme in Java per implementare Observer** 
		- java.util.Observable
		- java.util.Observer

Prog. 3/LAB

– Behavioral Patterns

Prog. 3/LAB - Behavioral Patterns

#### State

#### Scopo  $\mathcal{L}_{\mathcal{A}}$

- *Permette ad uno oggetto di cambiare il proprio comportamento quando cambia il suo stato interno. L'oggetto sembrerà cambiare la sua classe.*
- **Anche conosciuto come** 
	- *Objects for States*

#### **Motivazione**

- soluzione al problema di come rendere il comportamento dipendente dallo stato
- consente ad un oggetto di cambiare il proprio comportamento a run-time in funzione dello stato in cui si trova

Prog. 3/LAB

– Behavioral Patterns

Prog. 3/LAB - Behavioral Patterns

#### State

#### **n** Applicabilità

- **i** il comportamento associato ad uno stato dipende solo da una classe
- **n** la logica che implementa il cambiamento di stato viene implementata in una sola classe piuttosto che con istruzioni condizionali nella classe che implementa il comportamento
- *evita stati incoerenti*

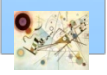

#### State – Struttura

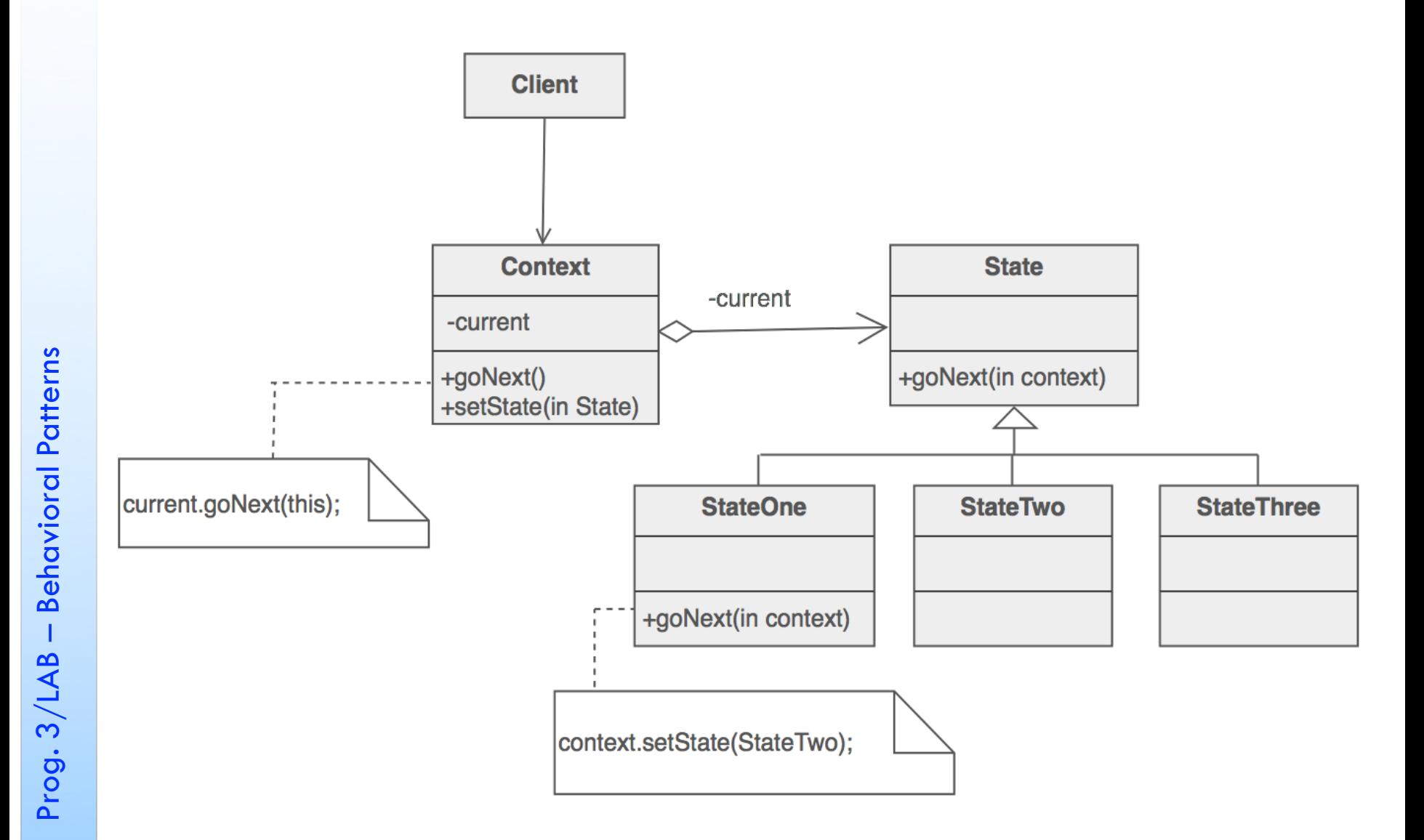

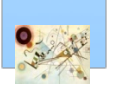

#### State

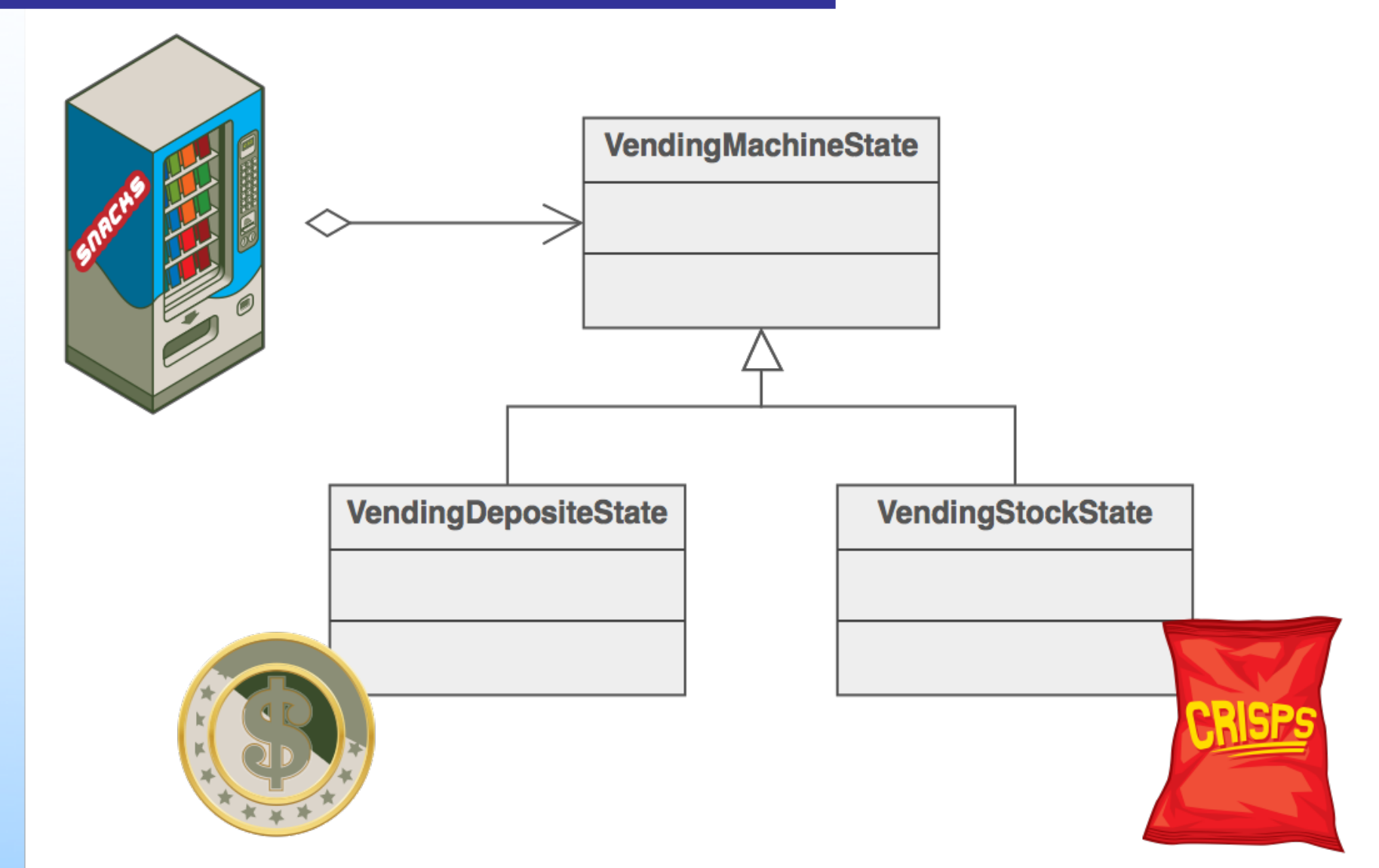

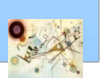

### Esempio State

```
public interface State {
public void doAction();
}
public class TVStartState implements State {
@Override
public void doAction() {
System.out.println("TV is turned ON");
 }
}
public class TVStopState implements State {
@Override
public void doAction() {
 System.out.println( "TV is turned OFF");
}
}
```
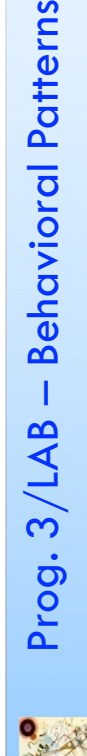

– Behavioral Patterns

### Esempio State

```
public class TVContext implements State
{
private State tvState
;
public void setState(State state) 
{
this.tvState=state; }
public State getState() 
{
return this.tvState
;
}@Override
public void doAction() 
{
this.tvState.doAction(); }}
```
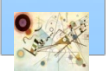

## Esempio State

```
public class TVRemote
{
public static void main
(String[] args) 
{
TVContext context = new TVContext();
State tvStartState = new TVStartState();
State tvStopState = new TVStopState();
context.setState
(tvStartState);
context.doAction();
context.setState
(tvStopState);
context.doAction(); }}
```
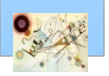

### Esercizio

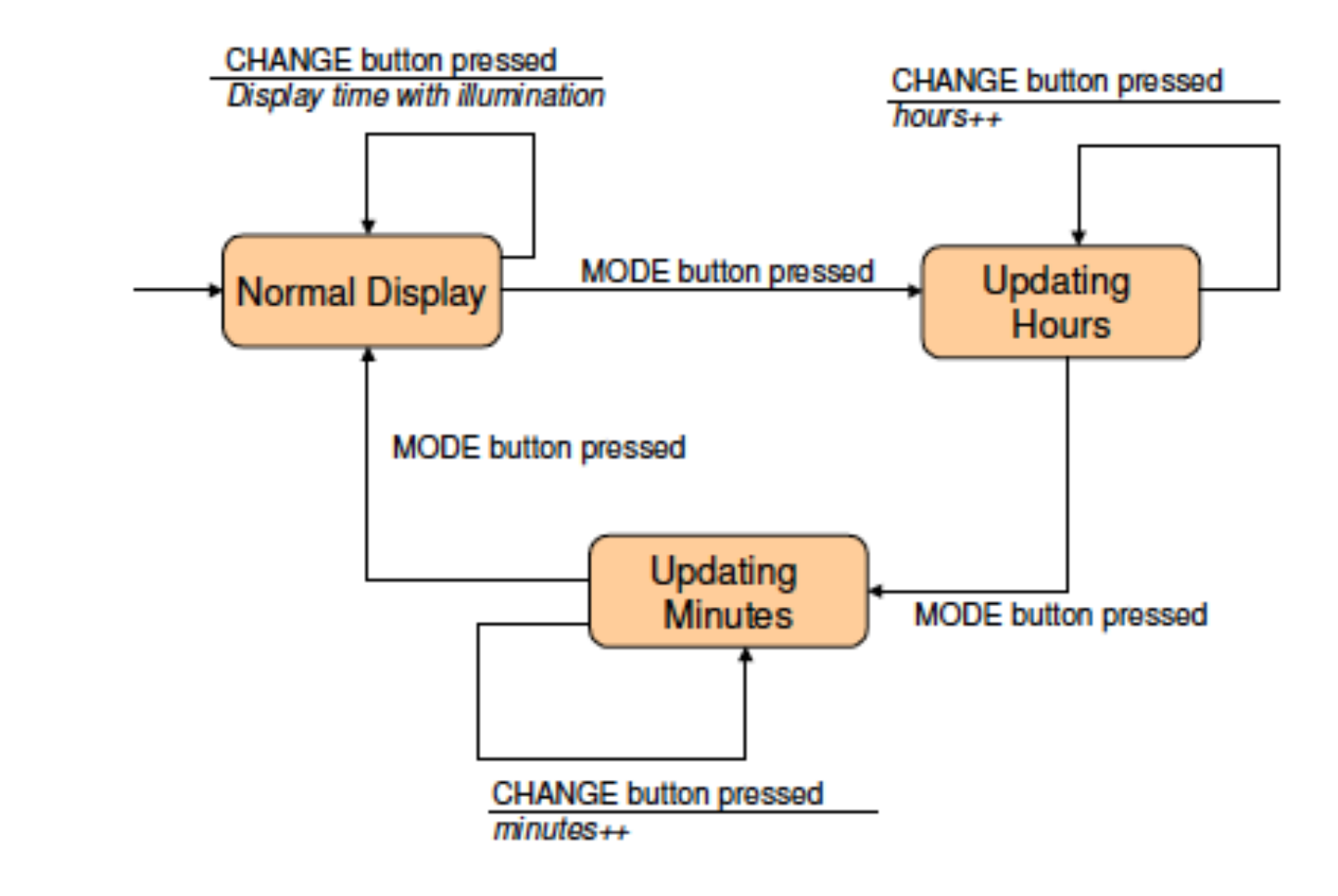

Diagramma di stati per il comportamento di un orologio

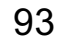

### Esercizio

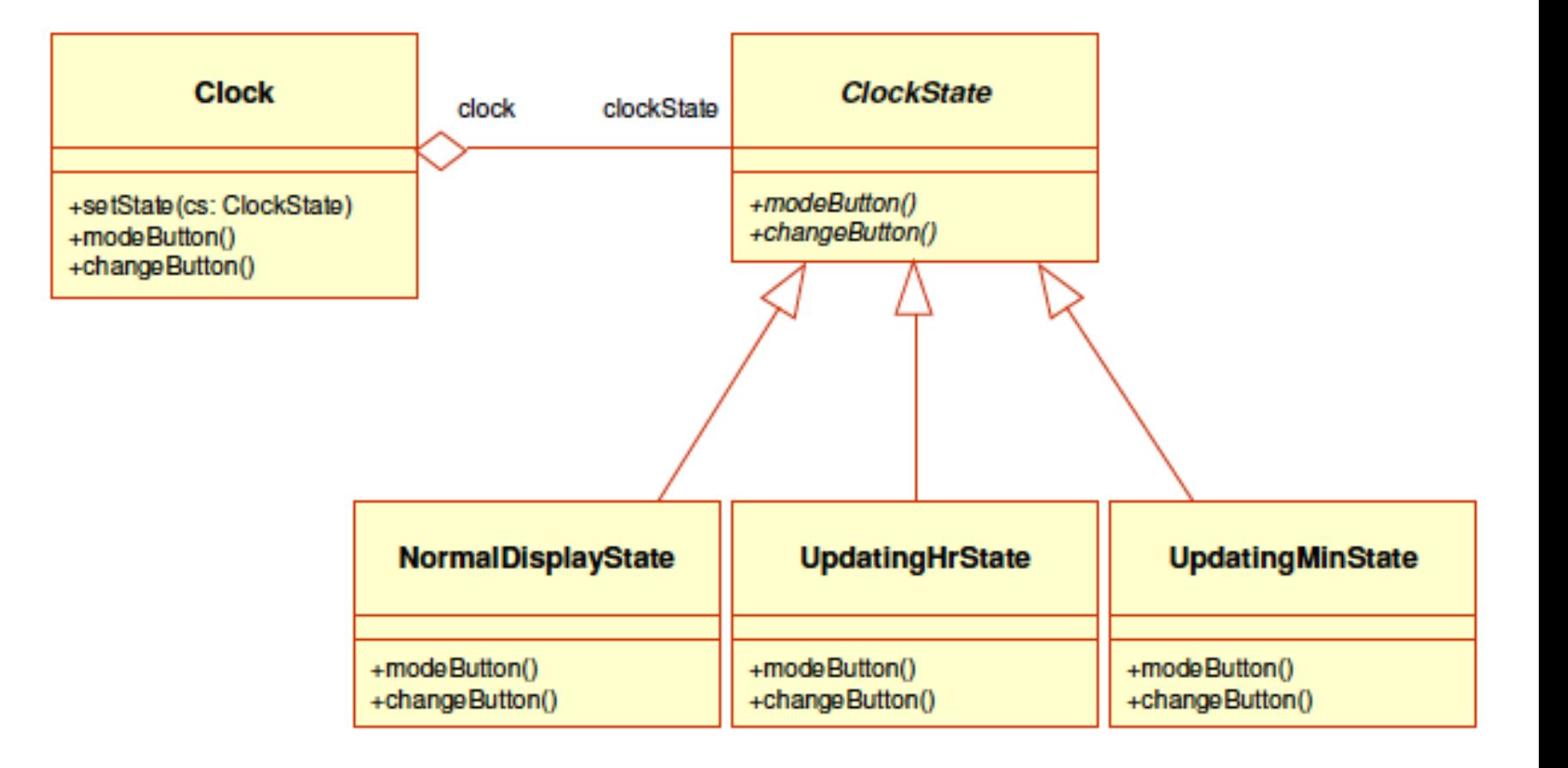

Diagramma delle classi per il comportamento di un orologio

# **Strategy**

#### **n** Scopo

- *Definire una famiglia di algoritmi, incapsularli e renderli intercambiabili. L'algoritmo cambia indipendentemente dai client che lo usano.*
- **Anche conosciuto come** *Policy*

#### **Motivazione**

- necessità di modificare dinamicamente gli algoritmi utilizzati da un'applicazione
	- e.g., visite in una struttura ad albero, possibilità di selezionare a tempo di esecuzione una tra le visite

Prog. 3/LAB

– Behavioral Patterns

Prog. 3/LAB - Behavioral Patterns

## **Strategy**

#### **n** Applicabilità

- **n** classi correlate differiscono solo per il loro comportamento
- abbiamo bisogno di varianti di un algoritmo
- un algoritmo usa dati che i client non dovrebbero conoscere
- una classe definisce diversi comportamenti

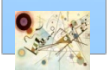

## Strategy – Struttura

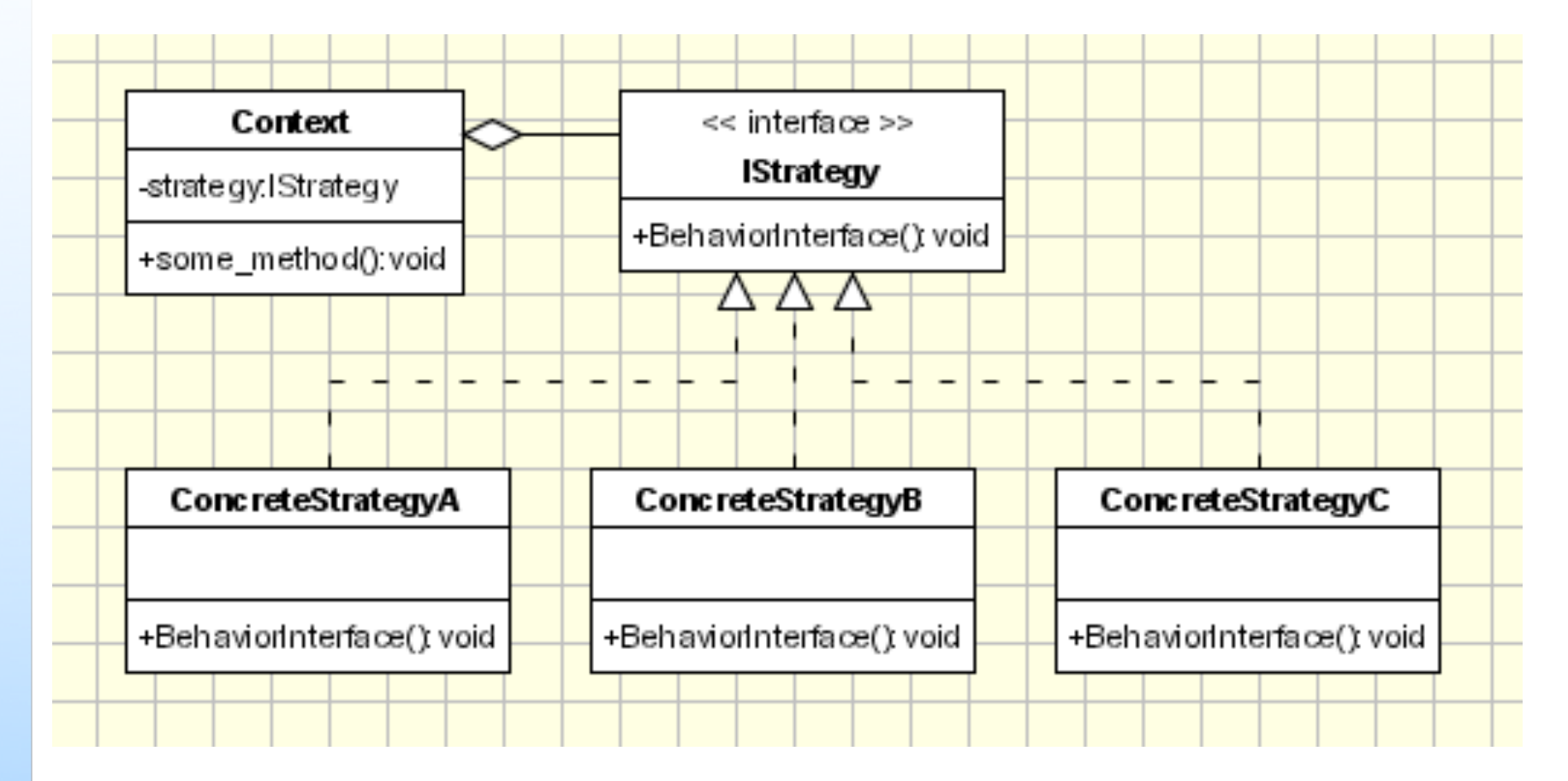

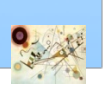

## Strategy

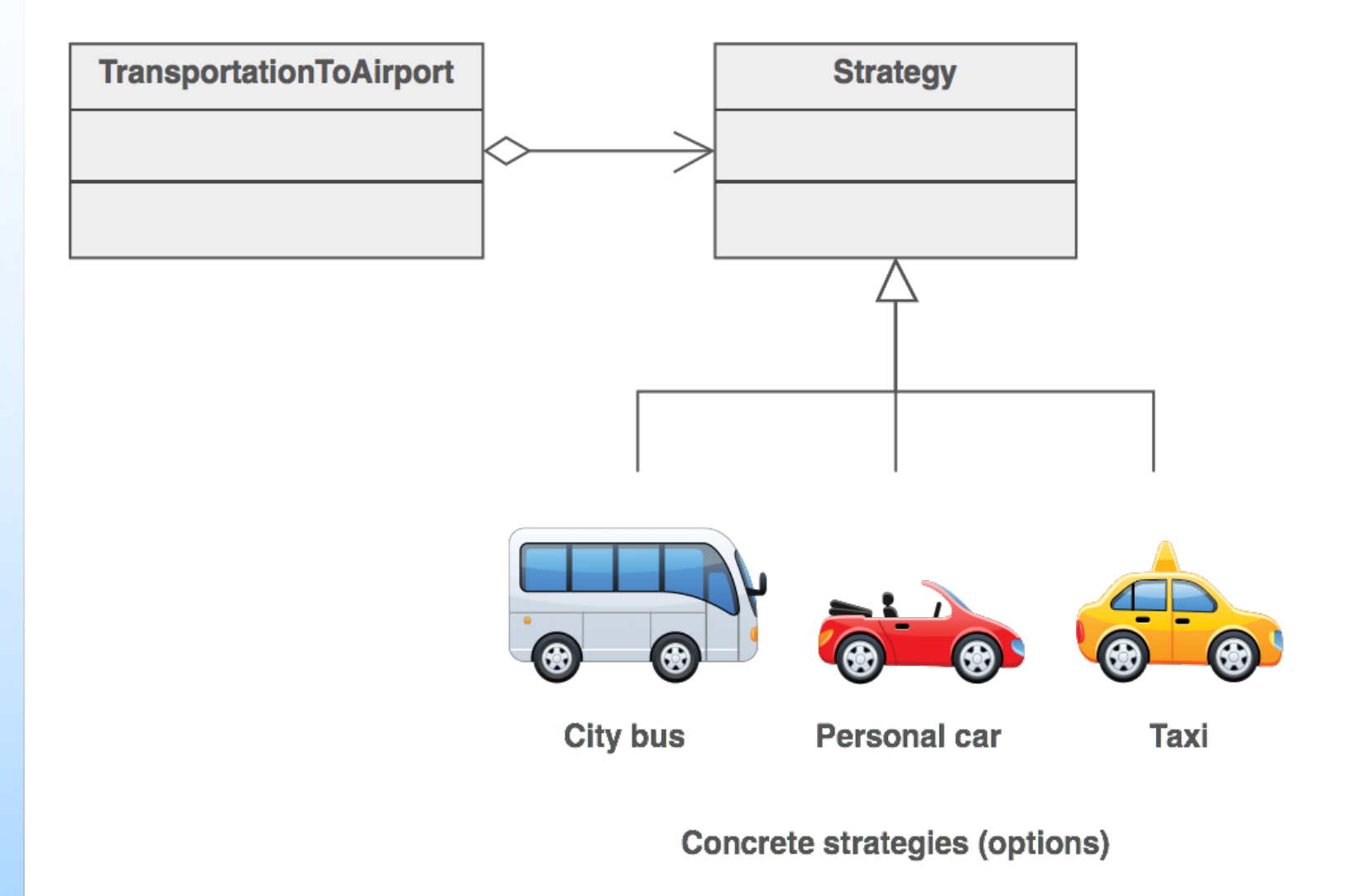

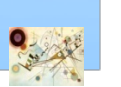

Esemplificazione del pattern Strategy. Trasporti in Aeroporto.

## Esempio Strategy

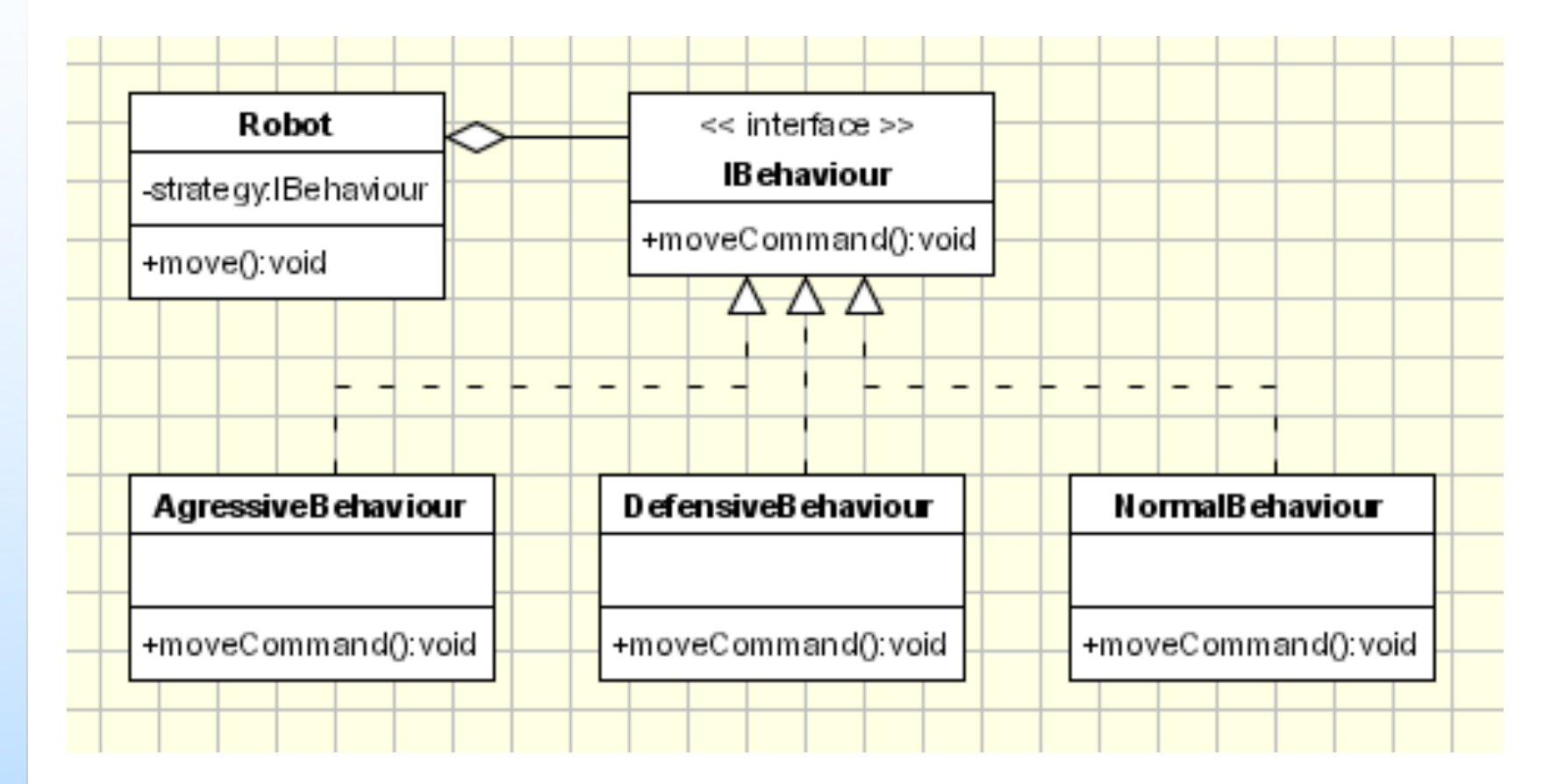

Esempio di implementazione del pattern Strategy. Robot.

#### Codice di riferimento

**Robot (directory)**

## Esercizio

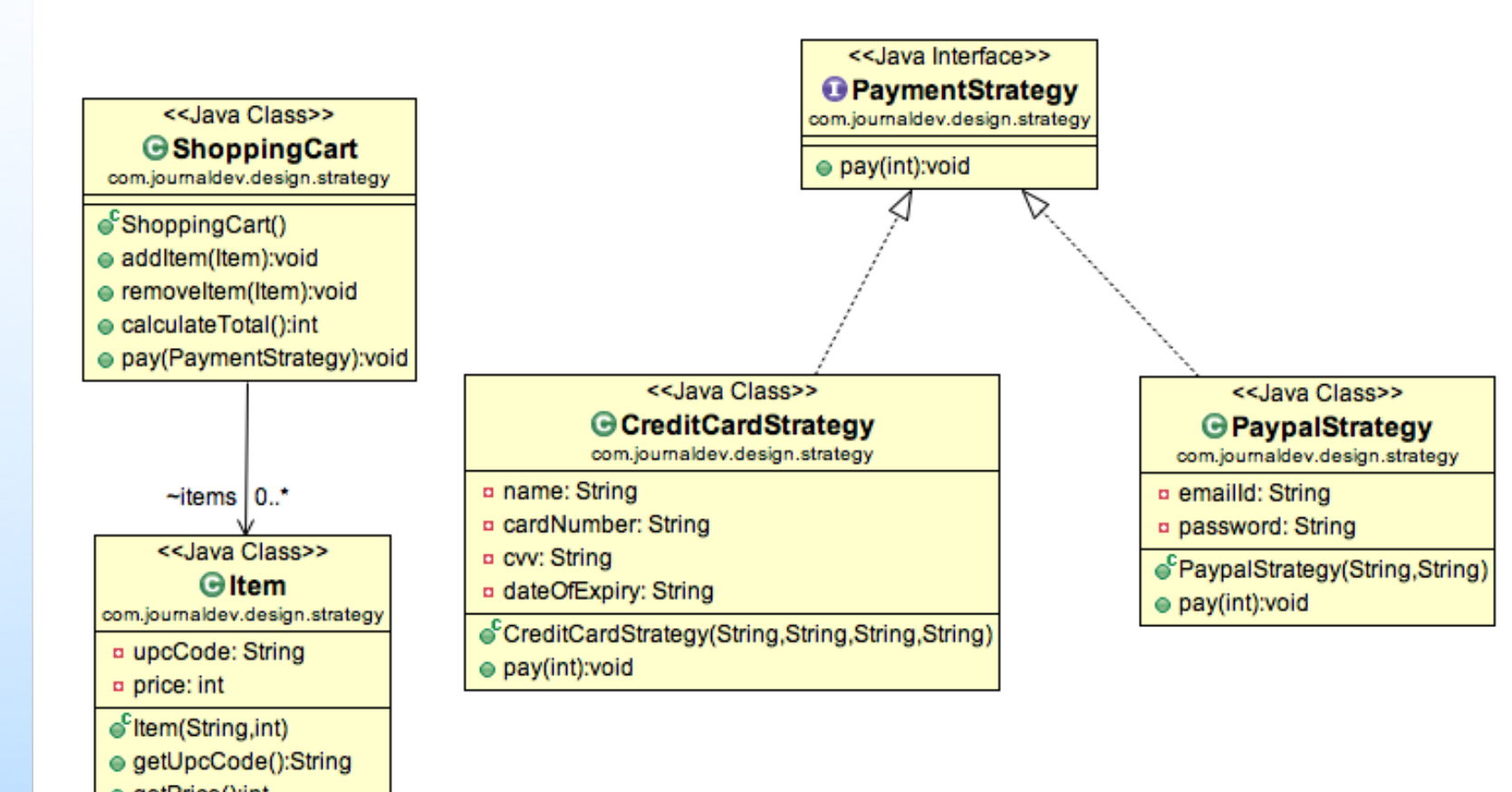

● getPrice():int

#### Esercizio pattern Strategy. Shopping cart.

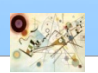

Prog. 3/LAB

Prog. 3/LAB

 $\bar{1}$ 

– Behavioral Patterns

**Behavioral Patterns** 

## Template method

#### **n** Scopo

*Definire lo scheletro di un algoritmo in un'operazione, rinviando alcuni passi alle sottoclassi client. Consente alle sottoclassi di ridefinire alcuni passi senza cambiare la struttura dell'algoritmo.* 

#### **Motivazione**

necessità di modificare dinamicamente gli algoritmi utilizzati da un'applicazione

e.g., visite in una struttura ad albero, possibilità di selezionare a tempo di esecuzione una tra le visite

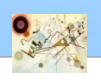

#### **Applicabilità**

- **n** quando si vuole implementare la parte invariante di un algoritmo una volta sola e lasciare che le sottoclassi implementino il comportamento che può variare
- quando il comportamento comune di più classi può essere fattorizzato in una classe a parte per evitare di scrivere più volte lo stesso codice
- per avere modo di controllare come le s*ottoclassi ereditano dalla superclasse*, facendo in modo che i metodi template chiamino dei metodi "gancio" (hook) e impostarli come unici metodi sovrascrivibili

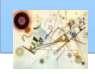

#### Template Method – Struttura

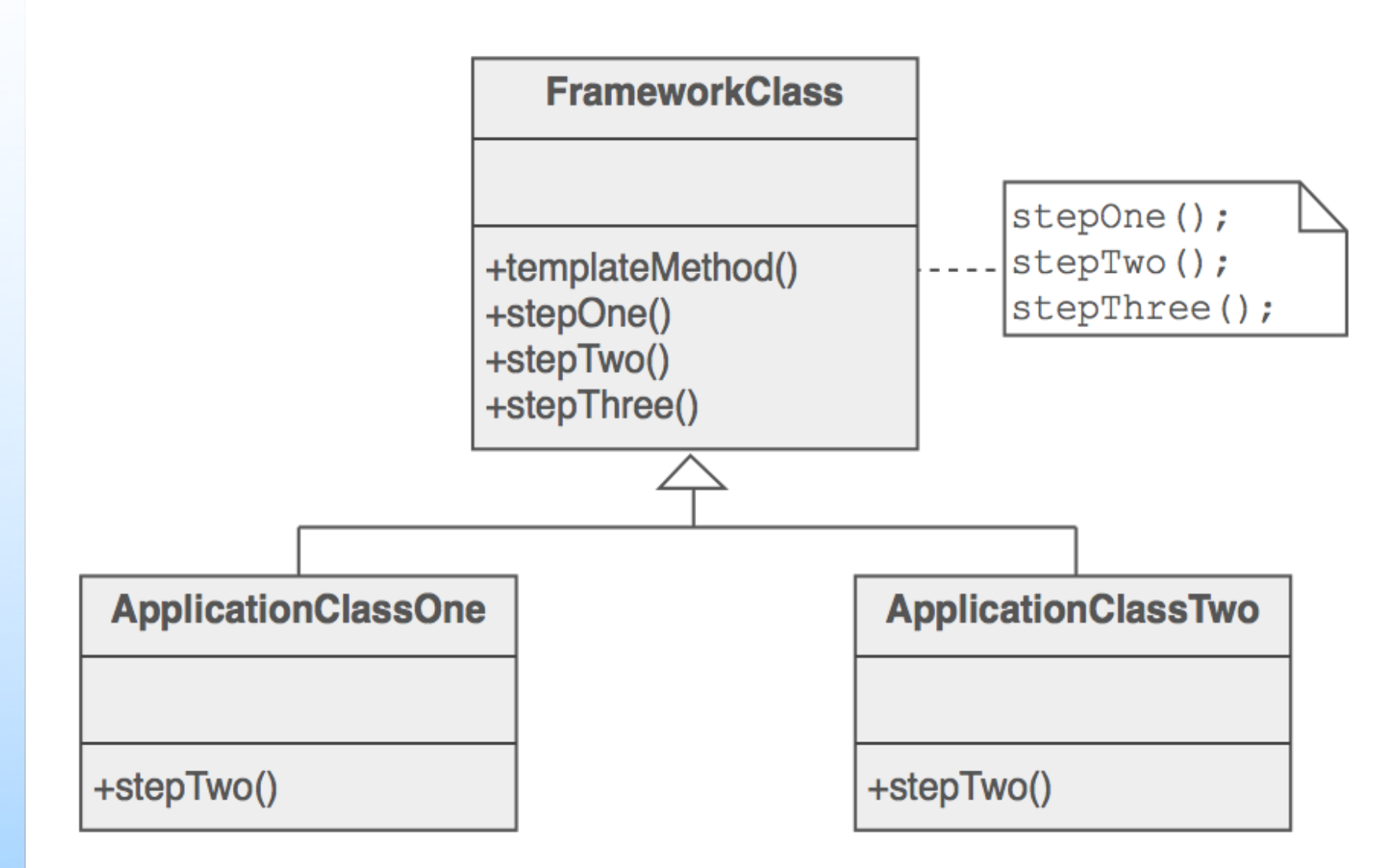

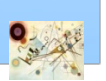

#### Struttura del pattern Template Method

### Template Method

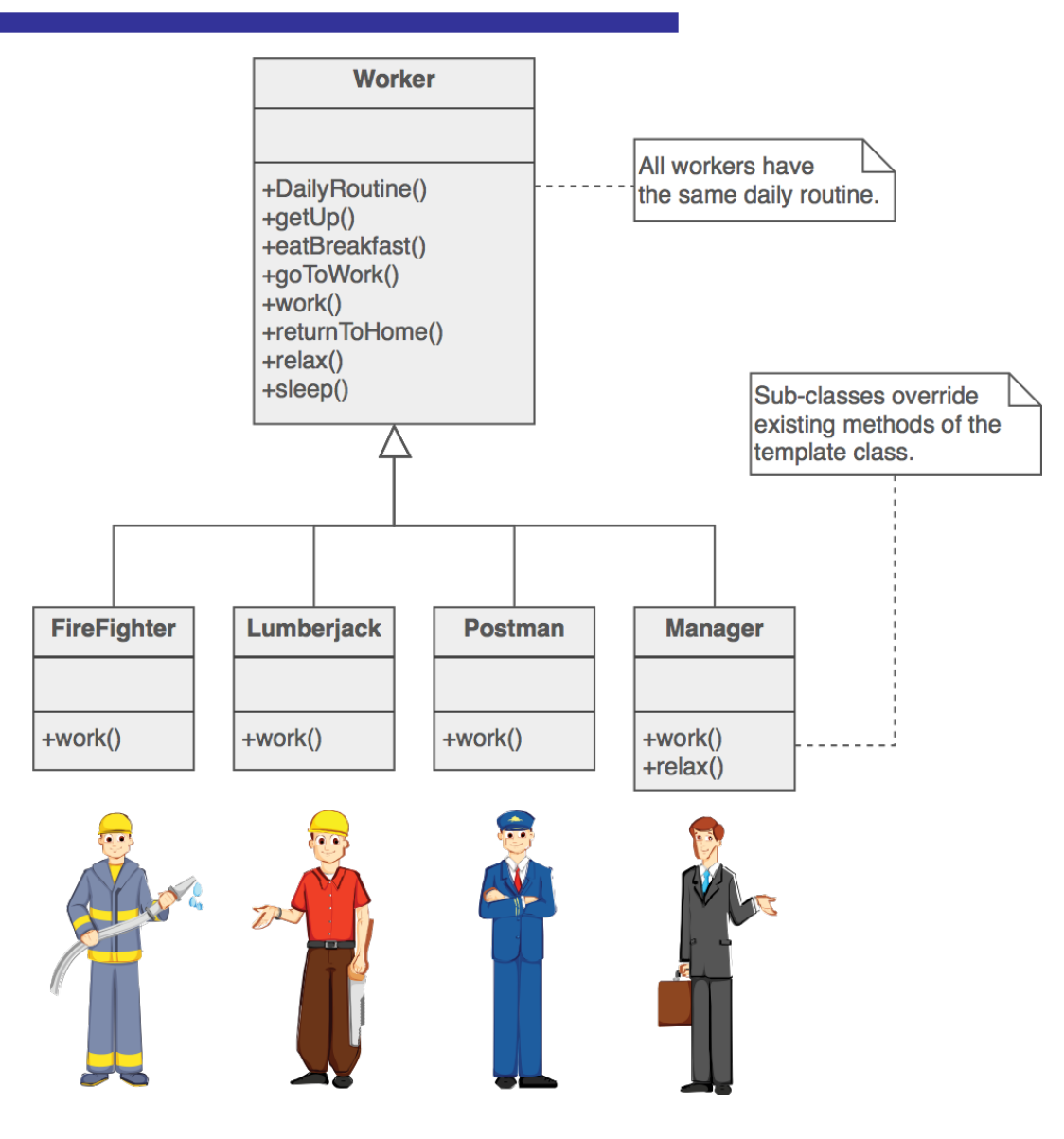

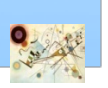

Esemplificazione del pattern Template Method

## Esempio Template Method

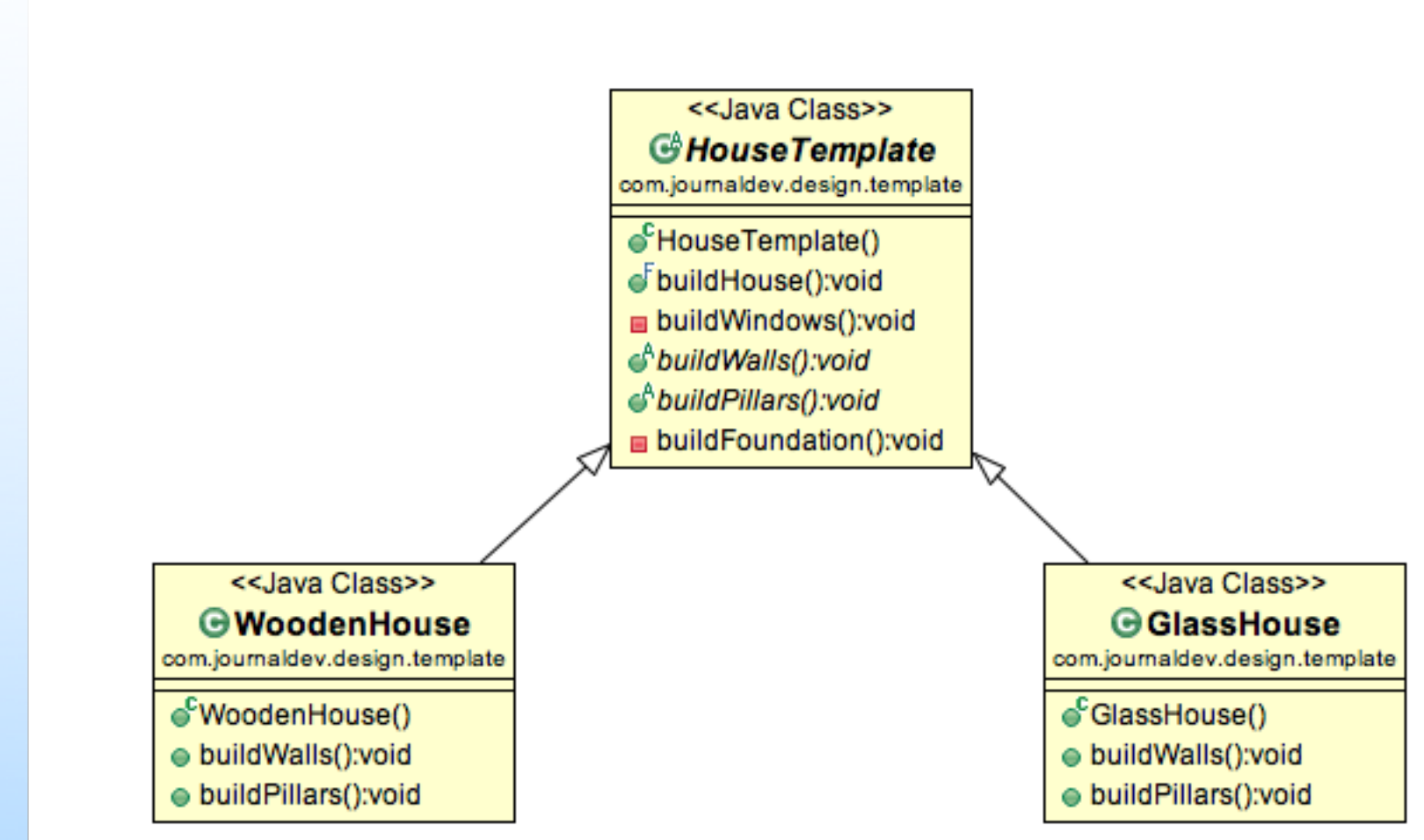

Esempio di implementazione del pattern Template Method. Casa.

#### Codice di riferimento

**Casa (directory)**

## Esercizi

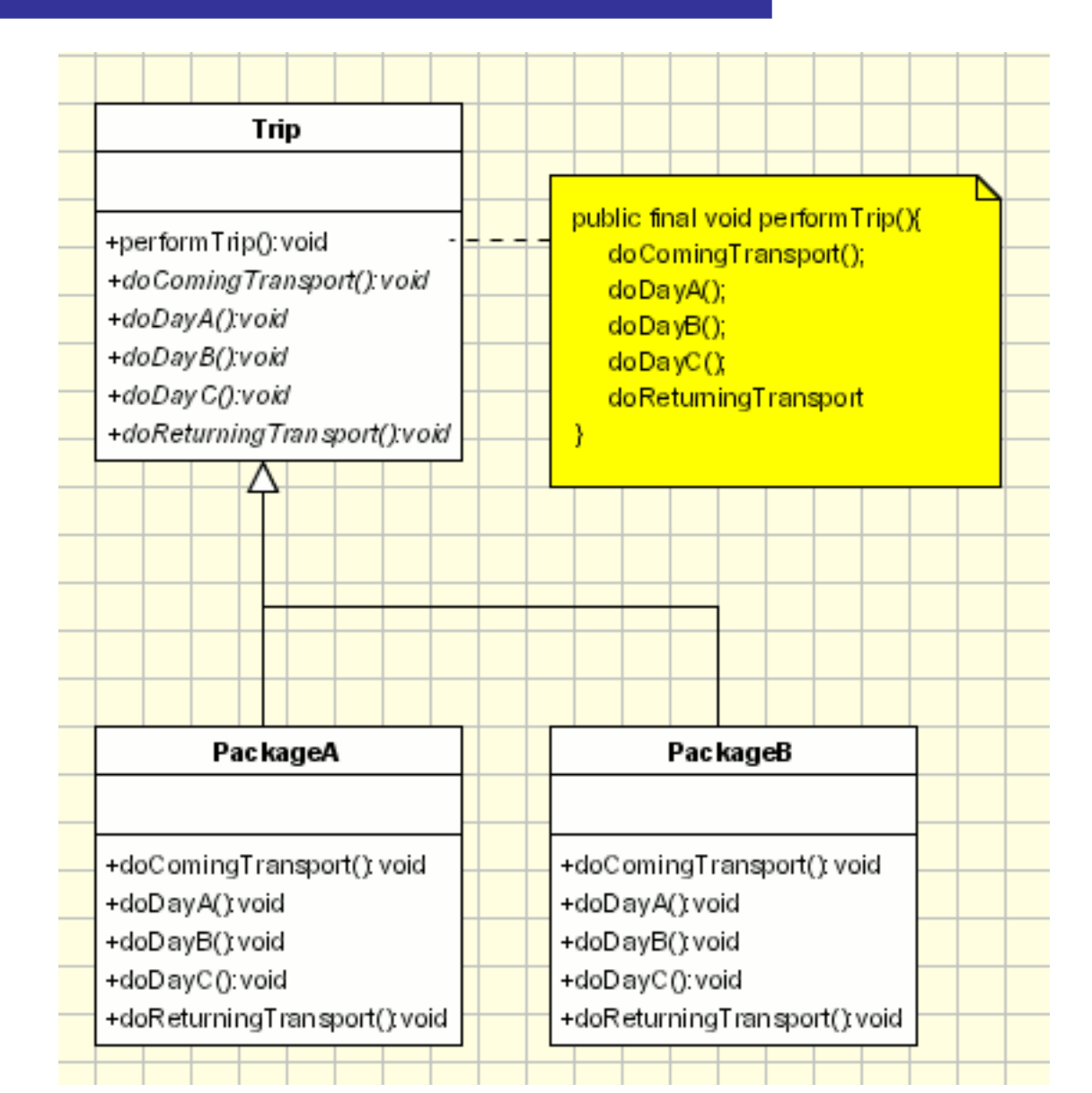

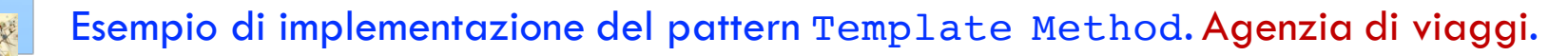

106

### Esercizi

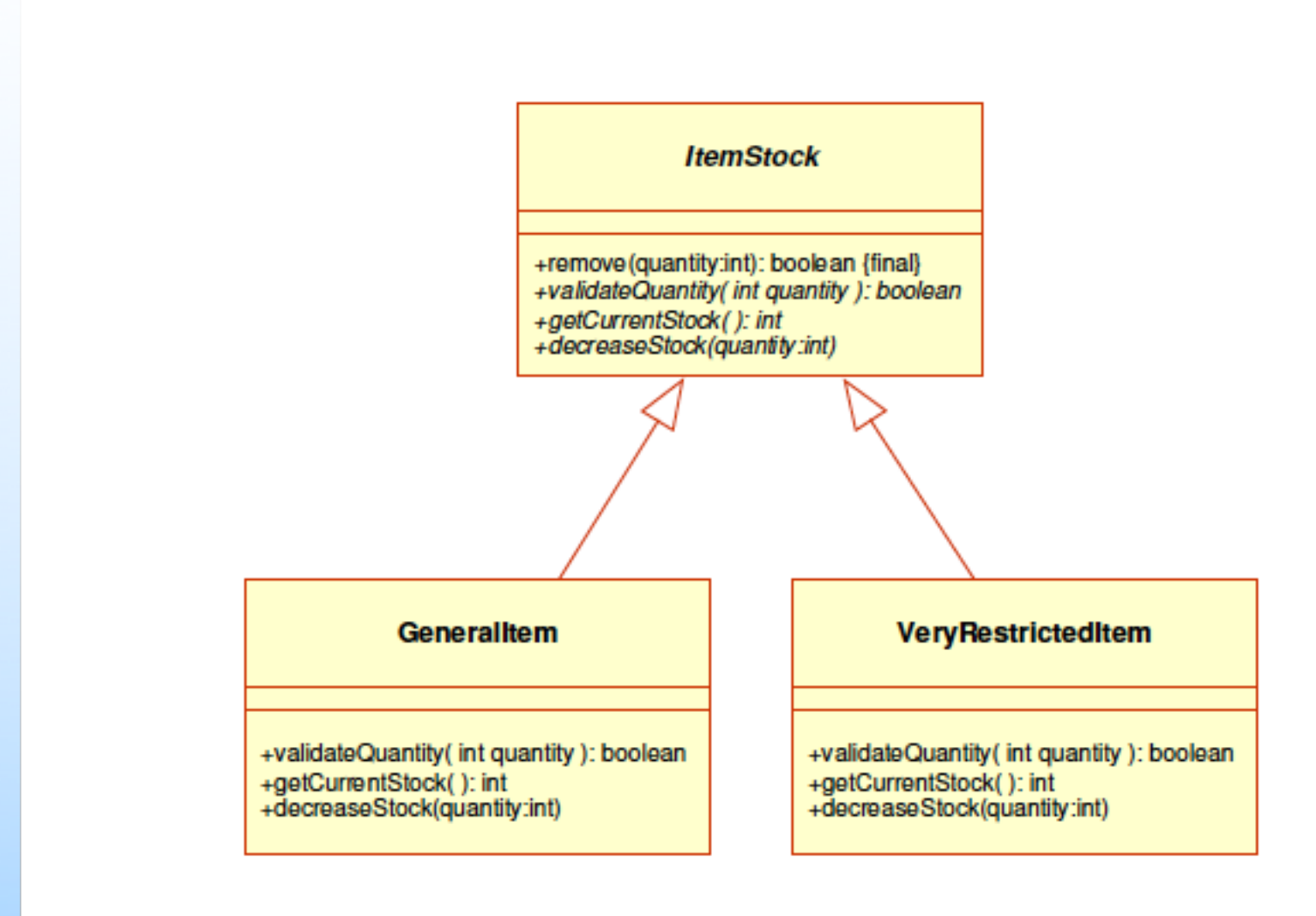

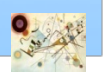

## Considerazioni

- Template Method è usato in (tutti i metodi non astratti)
	- java.io.InputStream
	- java.io.OutputStream
	- **n** java.io.Reader
	- java.io.Writer
	- java.util.AbstractList
	- java.util.AbstractSet
	- java.util.AbstractMap

– Behavioral Patterns
# Visitor

### Scopo П

*Rappresentare un'operazione da eseguire sugli elementi di una struttura oggetto. Permette di definire una nuova operazione senza cambiare le classi degli elementi su cui opera.* 

### **Motivazione**

- separare un algoritmo dalla struttura di oggetti composti a cui è applicato
	- aggiungere nuove operazioni e comportamenti senza dover modificare la struttura stessa
- n in collezioni contenere oggetti di tipo diverso
	- operazioni eseguite su tutti gli elementi di raccolta *senza*   $\overline{\phantom{a}}$ *conoscere il tipo*

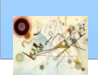

# Visitor

### **Applicabilità**

- **una struttura di oggetti è costituita da molte classi con** interfacce diverse ed è necessario che l'algoritmo esegua su ogni oggetto un'operazione differente a seconda dalla classe concreta dell'oggetto stesso
- è necessario eseguire svariate operazioni indipendenti e non relazionate tra loro sugli oggetti di una struttura composta, ma non si vuole sovraccaricare le interfacce delle loro classi
	- riunendo le operazioni correlate in ogni Visitor è possibile inserirle nei programmi solo dove necessario
- **n** le classi che costituiscono la struttura composta sono raramente suscettibili di modifica, ma è necessario aggiungere spesso operazioni sui rispettivi oggetti

Prog. 3/LAB

– Behavioral Patterns

Prog. 3/LAB - Behavioral Patterns

## Visitor – Struttura

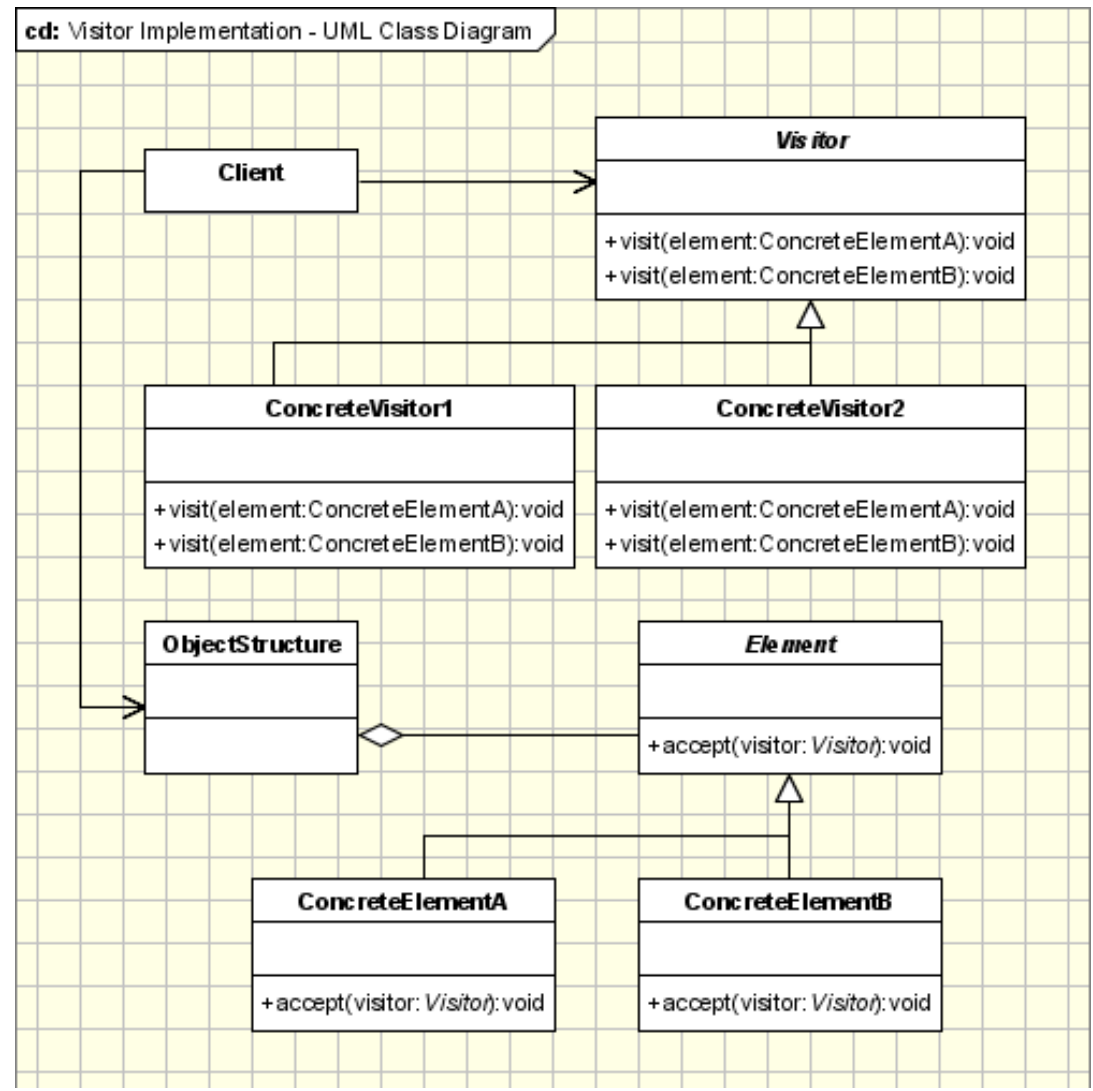

### Struttura del pattern Visitor

## Visitor

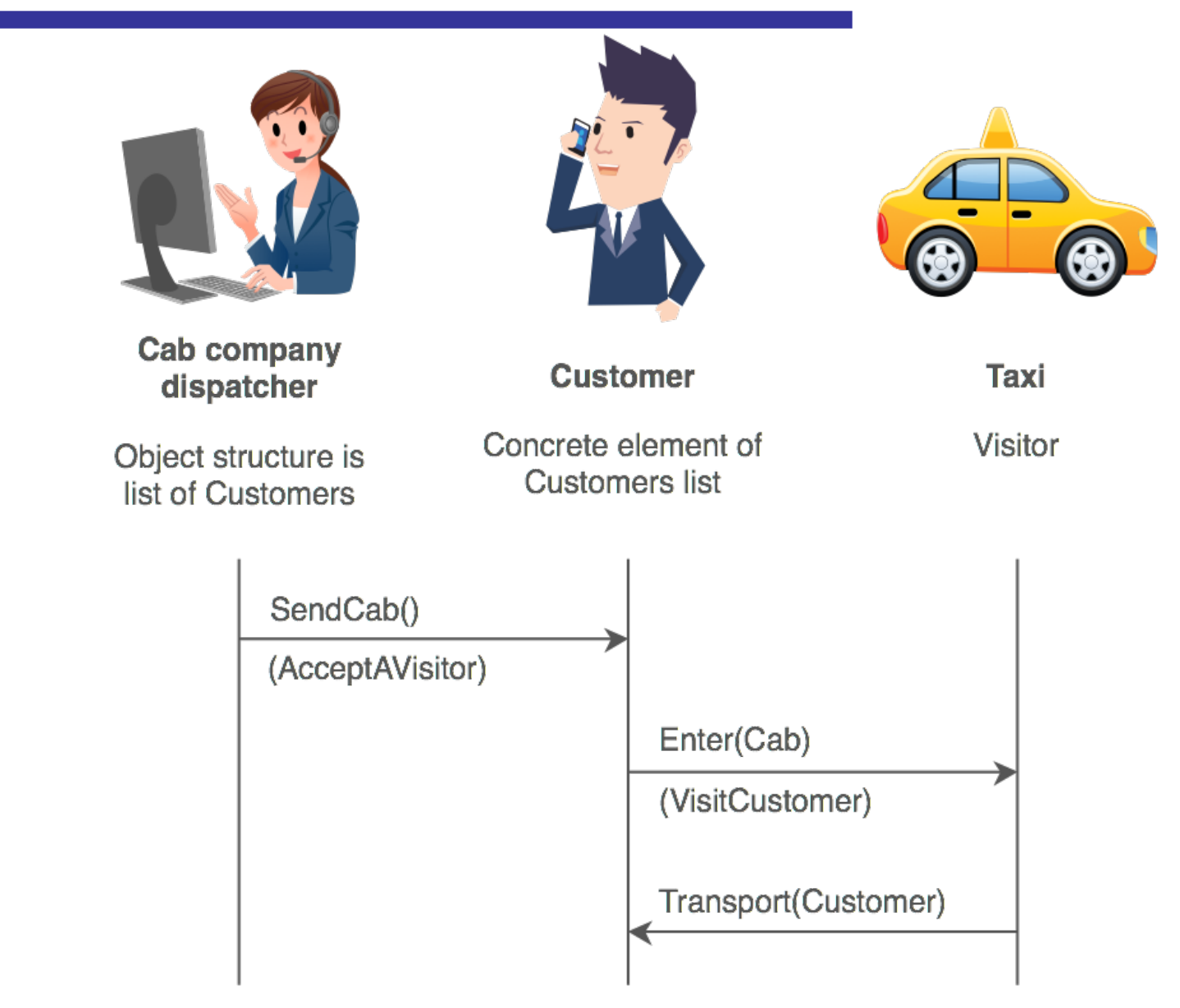

# Esempio Visitor

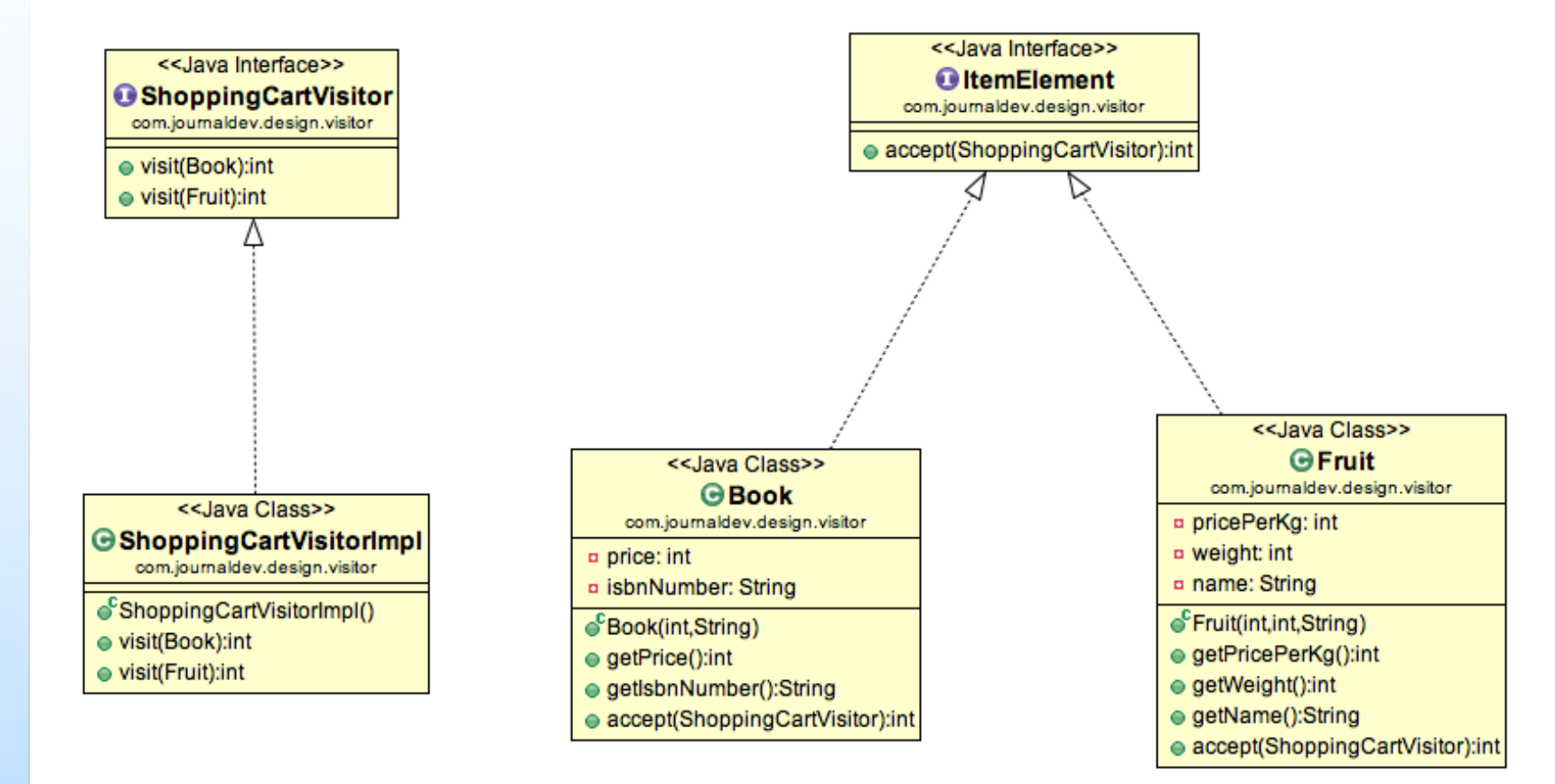

Esempio di implementazione del pattern Visitor. Carrello della spesa.

### Codice di riferimento

**Shopping\_Cart (directory)**